# **МІНІСТЕРСТВО ОСВІТИ І НАУКИ УКРАЇНИ**

# **ХАРКІВСЬКИЙ НАЦІОНАЛЬНИЙ УНІВЕРСИТЕТ МІСЬКОГО ГОСПОДАРСТВА імені О. М. БЕКЕТОВА**

# МЕТОДИЧНІ РЕКОМЕНДАЦІЇ

до виконання розрахунково-графічної роботи з дисципліни

# **«ІННОВАЦІЙНІ ТЕХНОЛОГІЇ В ТУРИЗМІ»**

*(для студентів 5 курсу всіх форм навчання, освітньо-кваліфікаційного рівня «магістр» спеціальностей 241 – Готельно-ресторанна справа, 242 – Туризм)*

> **Харків ХНУМГ ім. О. М. Бекетова 2019**

Методичні рекомендації до виконання розрахунково-графічної роботи з дисципліни «Інноваційні технології в туризмі» (для студентів 5 курсу всіх форм навчання, освітньо-кваліфікаційного рівня магістр спеціальностей 241 – Готельно-ресторанна справа, 242 – Туризм). / Харків. нац. ун-т міськ. госп-ва ім. О. М. Бекетова; уклад. Н. М. Влащенко. – Харків : ХНУМГ ім. О. М. Бекетова, 2019. – 37 с.

Укладач канд. екон. наук, доц. Н. М. Влащенко

#### Рецензент

І. М. Писаревський, доктор економічних наук, професор Харківського національного університету міського господарства імені О. М. Бекетова

*Рекомендовано кафедрою туризму і готельного господарства, протокол № 1 від 30 серпня 2017 р.*

# **ЗМІСТ**

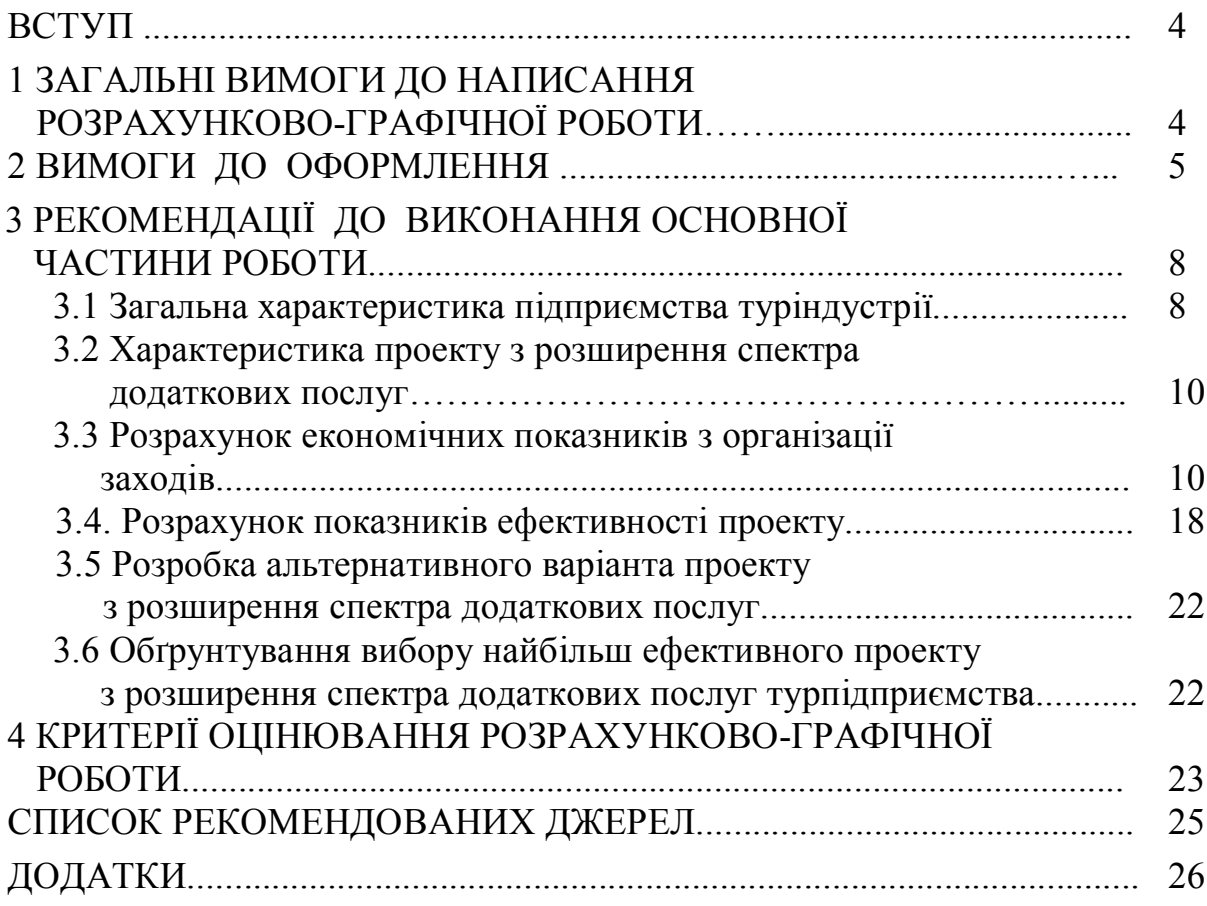

# **ВСТУП**

Підготовка майбутніх фахівців до ефективної роботи в сфері організації та управління в туристському бізнесі за ринкових умов (з орієнтацією як на короткострокову, так і на довгострокову перспективу) передбачає здобуття глибоких теоретичних знань та набуття практичних навичок в умовах ринкових змін, розвиток стратегічного мислення та системного підходу до вирішення проблем туризму.

Відповідно до навчального плану з метою систематизації, закріплення та розширення теоретичних і практичних знань студентів із дисципліни «Інноваційні технології в туризмі» передбачено виконання студентами індивідуального завдання, яке повинно містити такі елементи:

– практичну значущість;

– комплексний і системний підходи до вирішення поставленого завдання;

– застосування творчого підходу та відбиття власного бачення вирішення поставленого завдання.

У межах дисципліни «Інноваційні технології в туризмі» як індивідуальне завдання студенти виконують розрахунково-графічну роботу на тему «Розробка інноваційного проекту з розширення спектра додаткових послуг підприємства тур індустрії».

# **1 ЗАГАЛЬНІ ВИМОГИ ДО НАПИСАННЯ РОЗРАХУНКОВО-ГРАФІЧНОЇ РОБОТИ**

*Метою* РГР є систематизація та закріплення на практиці теоретичних знань з економіки та управління інноваційними процесами на підприємствах туріндустрії.

*Об'єкт* – засіб розміщення (готель, готельний комплекс, санаторнокурортний заклад).

*Предмет* – розширення додаткових послуг засобу розміщення (готелю, готельного комплексу, санаторно-курортного закладу).

*Завдання* РГР:

– охарактеризувати засіб розміщення (готель, готельний комплекс, санаторно-курортний заклад) та його поточний фінансово-економічний стан;

– розробити два проекти розширення додаткових послуг, упровадження яких має на меті підвищення ефективності діяльності підприємства туріндустрії на підставі розрахунку основних економічних показників;

– обґрунтувати вибір найефективнішого варіанта проекту з розширення додаткових послуг на підставі порівняння показників економічної ефективності.

РГР має такий зміст: титульний аркуш; зміст; вступ; основна частина; висновки; список використаних джерел; додатки.

Обсяг готової РГР повинен становити в друкованому варіанті 30–35 сторінок. Орієнтовна кількість сторінок у розділах: вступ – 1–3 с; основна

частина – 25–30 с; висновки – 2–3 с. Загальні вимоги до оформлення РГР наведено в розділі 2 цих методичних вказівок.

# **2 ВИМОГИ ДО ОФОРМЛЕННЯ**

Мова РГР (далі – роботи) – державна, стиль – науковий, чіткий, без орфографічних і синтаксичних помилок, послідовність – логічна. Пряме переписування в роботі матеріалів і літературних джерел є неприпустимим.

Залежно від особливостей і змісту роботу складають у вигляді тексту, ілюстрацій, таблиць або їхніх сполучень.

Роботу оформлюють на аркушах формату А4 (210  $\times$  297 мм).

У друкованому варіанті текст розташовують через 1,5 міжрядковий інтервал до тридцяти рядків на сторінці з мінімальною висотою шрифту в 1,8 мм (комп'ютерний набір – 14-й кегль, шрифт – Times New Roman). Абзацний відступ повинен бути однаковим упродовж усього тексту роботи та дорівнювати п'яти знакам.

Текст роботи розміщують на аркуші з дотриманням таких розмірів полів: із лівого боку – не менше за 20 мм, з правого – 10 мм, зверху – 20 мм, знизу – 20 мм.

Структурні елементи «ЗМІСТ», «ВСТУП», «ВИСНОВКИ», «СПИСОК ВИКОРИСТАНИХ ДЖЕРЕЛ», «ДОДАТКИ» не нумерують (тобто перед назвою зазначеного елемента цифру не проставляють), а їхні назви друкують великими літерами симетрично до тексту без крапки в кінці, не підкреслюючи.

Розділи й підрозділи, пункти й підпункти повинні мати заголовки, які потрібно починати з абзацного відступу та друкувати маленькими літерами, крім першої великої, не підкреслюючи, без крапки в кінці. Якщо заголовок складається з двох і більше речень, їх розділяють крапкою. Перенесення слів у заголовку розділів не допускається.

Відстань між заголовком і подальшим чи попереднім текстом має бути не менше двох рядків.

Не допускається розміщувати назву розділу, підрозділу, а також пункту й підпункту в нижній частині сторінки, якщо після неї знаходиться тільки один рядок тексту.

Усі сторінки роботи, включаючи додатки, повинні мати порядкову нумерацію в межах усієї роботи, і їх позначають арабськими цифрами без крапки в кінці. Вступ і висновок не нумерують. Першою сторінкою є сторінка титульного аркуша, другою – зміст, далі – текст основної частини. Номери сторінок (починаючи з другої) ставлять у правому верхньому кутку арабськими цифрами без знака «№».

Розділи повинні мати порядкову нумерацію в межах викладення основної частини роботи й позначатися арабськими цифрами без крапки, наприклад, 1, 2, 3 тощо. Підрозділи повинні мати порядкову нумерацію в межах кожного розділу.

Якщо розділи підрозділяють на декілька частин, то їх нумерацію здійснюють також арабськими цифрами та складають із номерів розділу її підрозділу, які розділяють крапкою, наприклад 2.5 (п'ятий підрозділ другого розділу).

*Ілюстрації* (креслення, рисунки, фотографії, графіки, схеми, діаграми) потрібно розміщувати в роботі безпосередньо після тексту, де вони згадуються вперше, або на наступній сторінці. На всі ілюстрації мають бути посилання в роботі. Ілюстрацію позначають словом «Рис.\_\_\_\_», яке разом з назвою ілюстрації розміщують після пояснювальних даних, наприклад, «Рис. 5.1 Динаміка чистого прибутку й податку на прибуток».

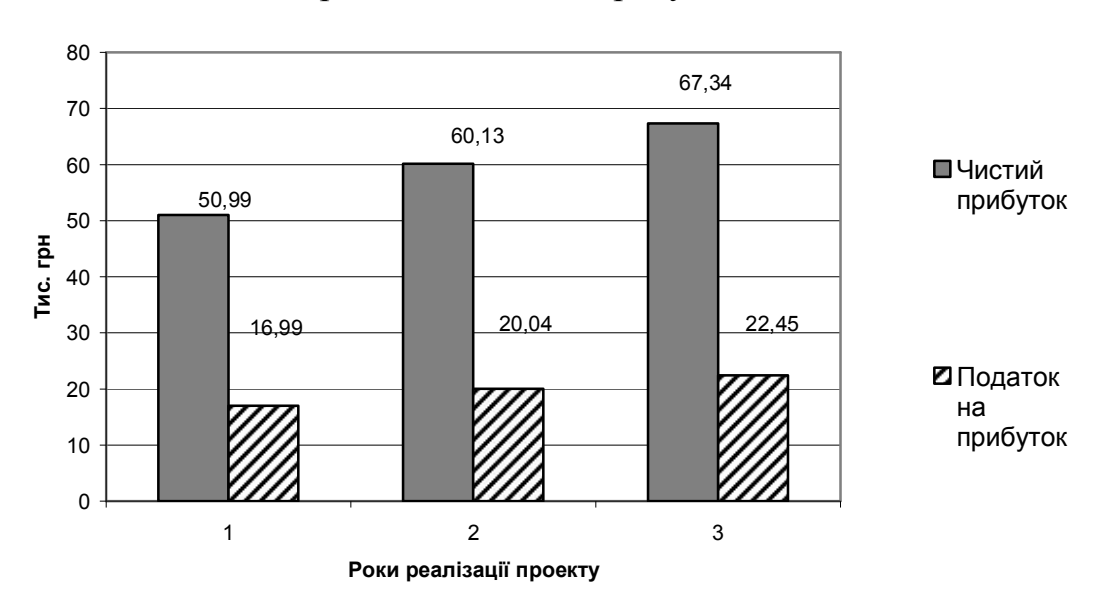

Приклад наведення рисунка

Рисунок 5.1 – Динаміка чистого прибутку й податку на прибуток

Ілюстрації потрібно нумерувати арабськими цифрами порядковою нумерацією в межах розділу, за винятком ілюстрацій, наведених у додатках. Номер ілюстрації складається з номера розділу та порядкового номера ілюстрації, відокремлених крапкою, наприклад, «Рис. 5.1» – перший рисунок п'ятого розділу. Якщо ілюстрація не вміщується на одній сторінці, можна переносити її на інші сторінки, уміщуючи назву ілюстрації на першій сторінці, пояснювальні дані – на кожній сторінці, і під ними позначають: «Продовження рис. ».

Кожний рисунок повинен мати підписи даних, шкал, легенду. Цифровий матеріал, зазвичай, оформлюють у вигляді *таблиць*. Приклад побудови таблиці

Таблиця 2.1

Ціни на проживання в готелі «Chinatown» за період 03.07 – 15.08.2018 р.

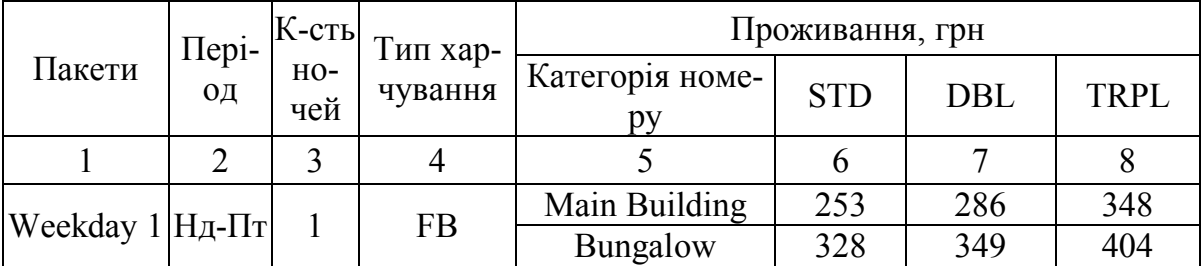

Продовження табл. 2.1

| Weekday $2 H_A-T_T $      |  | HB | Main Building | 497 | 562 | 684 |
|---------------------------|--|----|---------------|-----|-----|-----|
|                           |  |    | Bungalow      | 642 | 684 | 793 |
| Weekend $2 \Pi$ r-H $\pi$ |  | AI | Main Building | 519 | 589 | 719 |
|                           |  |    | Bungalow      | 669 | 709 | 819 |

Кожна таблиця повинна мати назву, яку розміщують над нею та друкують симетрично до тексту. Слово «Таблиця» і назву таблиці починають з великої літери. На всі таблиці мають бути посилання в тексті роботи.

У правому верхньому куті розміщують напис «Таблиця» із зазначенням її номера, який складається з номера розділу та порядкового номера таблиці, між якими ставиться крапка: наприклад, «Таблиця 2.1» (перша таблиця другого розділу), нижче розміщують назву таблиці. У разі перенесення таблиці на іншу сторінку над подальшими частинами пишуть, наприклад, «Продовження табл. 2.1».

### *Титульний аркуш*

Титульний аркуш є першою сторінкою роботи та містить дані про виконавця й керівника, найменування теми роботи. Приклад оформлення титульної сторінки наведено в додатку А.

## *Зміст*

Зміст розташовують безпосередньо після титульної сторінки, починаючи з нової сторінки.

До змісту включають: вступ; послідовно перелічені назви всіх розділів, підрозділів, пунктів і підпунктів (якщо вони мають заголовки) основної частини роботи; висновки; список використаних джерел; додатки.

## *Вступ*

У вступі обґрунтовують актуальність обраної теми, мету та поставлені завдання, формулюють об'єкт і предмет дослідження.

Вступ становить 1–3 сторінки рукописного тексту, у ньому стисло викладають: обґрунтування актуальності теми, мету та зміст поставлених завдань, формулювання об'єкта та предмета дослідження.

## *Основна частина*

Основна частина роботи складається з трьох розділів. Рекомендації до їх виконання наведено в розділі 3 цих методичних вказівок.

## *Висновки*

Висновки наводять в окремому розділі, вони є стислим викладенням підсумків проведеної студентом роботи щодо розробки заходів з розширення додаткових послуг підприємства туріндустрії. Текст висновків може поділятися на пункти. Обсяг висновків не повинен перевищувати 2–3 сторінок.

## *Список використаних джерел*

*Список використаних джерел*, на які є посилання в основній частині, на-

водять після висновків, починаючи з нової сторінки. Такий список – одна з найважливіших частин роботи, що віддзеркалює самостійну творчу працю її автора. Список використаної літератури необхідно складати в такому порядку: спочатку наводять законодавчі й нормативні акти, статистичні довідники, потім загальну й спеціальну літературу, електронні джерела за алфавітом.

# *Додатки*

*Додатки* оформлюють як продовження роботи на її наступних сторінках або у вигляді окремої частини. Розташовують додатки в порядку появи посилань на них у тексті роботи.

Кожний додаток повинен починатися з нової сторінки, мати заголовок, надрукований вгорі малими літерами з першої великої симетрично відносно тексту сторінки. Наприклад, «Додаток А».

# **3 РЕКОМЕНДАЦІЇ ДО ВИКОНАННЯ ОСНОВНОЇ ЧАСТИНИ РОБОТИ**

Відповідно до мети основної частини РГР студенти повинні розробити проект з розширення спектра додаткових послуг підприємства туріндустрії.

*Основна частина РГР* складається з таких підрозділів:

1. Загальна характеристика підприємства туріндустрії.

2. Характеристика проекту з розширення спектра додаткових послуг.

3. Розрахунок економічних показників з організації заходів.

4. Розрахунок показників ефективності проекту.

5. Розробка альтернативного варіанта проекту з розширення спектра додаткових послуг.

6. Обґрунтування вибору найефективнішого проекту з розширення спектра додаткових послуг турпідприємства.

## **3.1 Загальна характеристика підприємства туріндустрії**

У *першому підрозділі* основної частини РГР студенту необхідно навести загальну характеристику обраного підприємства туріндустрії та охарактеризувати його поточний фінансово-економічний стан. У цьому підрозділі необхідно обґрунтувати необхідність організації нової додаткової послуги.

Розглянемо приклад характеристики готельного підприємства «Х».

Готельне підприємство «Х» є товариством з обмеженою відповідальністю та розташоване за адресою: Харківська область, Зміївський район, вул. Монастирська, 2. Власну діяльність ТОВ «Х» розпочало 21 квітня 2007 року. Підприємство надає послуги, які відповідають вимогам категорії «три зірки», що підтверджено сертифікатом відповідності UA9.007.00878-07.

Номерний фонд готелю має 132 номери на 222 місця та складається з одно- й двомісних номерів, розташованих у корпусі й в котеджі сімейного типу, та апартаментів, які дають змогу одночасно розміститися 4 особам.

У кожному номері є зручне ліжко, крісло, прикроватні тумбочки, письмо-

вий стіл, шафа для верхнього одягу, багажна тумба, журнальний столик, косметичний столик та дзеркало, телевізор, телефон, міні-бар із прохолодними й алкогольними напоями, різними закусками. Санвузол укомплектований душовою кабіною, унітазом, раковиною, сушителями для рушників, а в апартаментах ванною та біде. Кожному гостю надається набір із трьох рушників, шампунь, мило, предмети для чищення взуття тощо.

До вартості номера (основної послуги готелю) включається:

– прибирання номера;

– піднесення багажу;

– сніданок (тип обслуговування – «шведський стіл»);

– користування басейном;

– користування солярієм;

– користування тренажерною залою;

– користування дитячою кімнатою;

– оренда настільних ігор та міні-гольфу;

– користування автостоянкою.

Готель «Х» має значні можливості для надання послуг ресторанного господарства. На території готелю функціонує ресторан традиційної італійської кухні «Венеція», ресторан російської кухні «Ємеля», літнє кафе «Ріо», спортбар «5-й тайм».

Окрім основних послуг, гості можуть отримати додаткові послуги, які не входять до вартості номера:

– масажний кабінет, де проводять процедури апаратного й традиційного масажу; послуги SPA-комплексу;

– лазня;

– конференц-сервіс (оренда конференц-зали, кімната для переговорів, мультимедійного обладнання);

– можливість придбання міні-парфумерії, капців, оренда халатів;

– можливість придбання купальних костюмів, окулярів та іншого спорядження для плавання;

– послуги пральні;

– оренда сейфів;

– послуги анімаційної команди (оренда спортивного інвентарю, teambuilding, шоу-програми, послуги няні);

– організація транспортних послуг;

– особливі послуги служби безпеки тощо.

Готельне підприємство «Х» обладнане сучасною системою вентиляції, кондиціонування приміщень, що дає змогу надавати комфортні умови для гостей, що проживають у готелі. Має автономне джерело енергозабезпечення, незалежну систему опалювання та водопостачання. В експлуатацію введена система пожежної сигналізації в приміщеннях готелю. Щокварталу проводиться перевірка електрообладнання. З метою захисту від замітання снігом у зимовий період проведено поглиблення підлоги зі встановленням захисту при в'їзді технічного транспорту комплексу.

Кадровий апарат підприємства є укомплектованим і професійно підгото-

вленим. Працівники провідних професій є висококласними фахівцями з вищою та середньою спеціальною освітою, зі стажем роботи в цій системі п'ять і більше років.

За звітний рік підприємство «Х» одержало чистий прибуток у розмірі 150 тис. грн. Клієнтський потік збільшився на 30 % порівняно з базисним періодом, що є позитивним чинником у роботі підприємства. З огляду на те, що готель «Х» розпочав свою діяльність нещодавно, попит на додаткові послуги цього підприємства помітно зростає, що потребує їх розширення. У зв'язку з цим пропонується їх розширити та розробити проект з організації більярдної.

### **3.2. Характеристика проекту з розширення спектра додаткових послуг**

*Другий підрозділ* передбачає надання докладної характеристики проекту з розширення спектра додаткових послуг – нової послуги, що планується до впровадження на обраному підприємстві. Цей підрозділ повинен містити таку інформацію:

– стислу історичну довідку щодо виникнення пропонованої послуги та її використання у практиці вітчизняних підприємств туріндустрії;

– характеристику нової послуги з погляду її користі для клієнтів готельного або санаторно-курортного закладу;

– характеристику нової послуги з погляду особливостей її надання: послідовність, вимоги до спеціалізованого обладнання, компетенції персоналу, необхідної площі приміщень, вимог до забезпечення безпеки персоналу та клієнтів під час надання нової послуги та інші особливості;

– переваги впровадження послуги для підприємства на ринку туріндустрії та перспективи її впровадження та розповсюдження на рівні вітчизняних підприємств цієї сфери тощо.

### **3.3 Розрахунок економічних показників з організації заходів**

У *третьому підрозділі* необхідно виконати розрахунок економічних показників з організації проекту.

Для спрощення сприйняття інформації розрахунок економічних показників з організації проекту в методичних вказівках наведено на прикладі розробки заходів з організації більярдної.

Першим кроком розрахунку одноразових витрат з організації проекту є визначення переліку необхідного обладнання. Доцільно навести вартість і стислу характеристику обладнання, що планується до впровадження за проектом (табл. 1).

Після визначення переліку необхідного обладнання необхідно звести всі одноразові витрати з організації додаткової послуги в таблиці 2.

Доцільно вказати розмір чистого прибутку підприємства та його розподіл за звітний період. Необхідно визначити джерела інвестування проекту, що можливе за рахунок:

1) власних коштів (нерозподіленого прибутку підприємства);

2) залучених коштів (власників підприємства, банківських кредитів тощо).

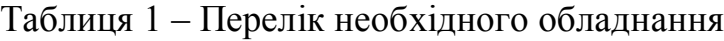

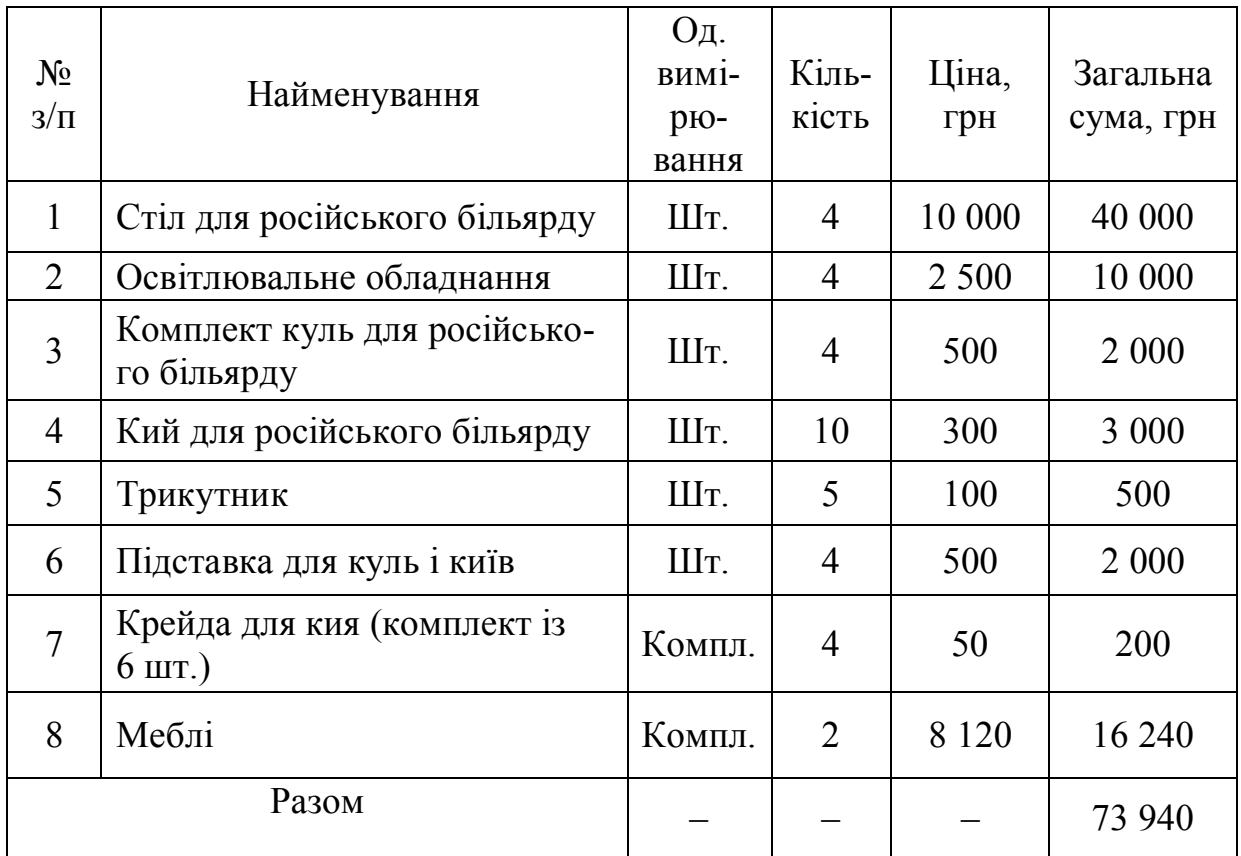

Таблиця 2 – Одноразові витрати з організації заходів щодо розширення спектра додаткових послуг (організація більярдної)

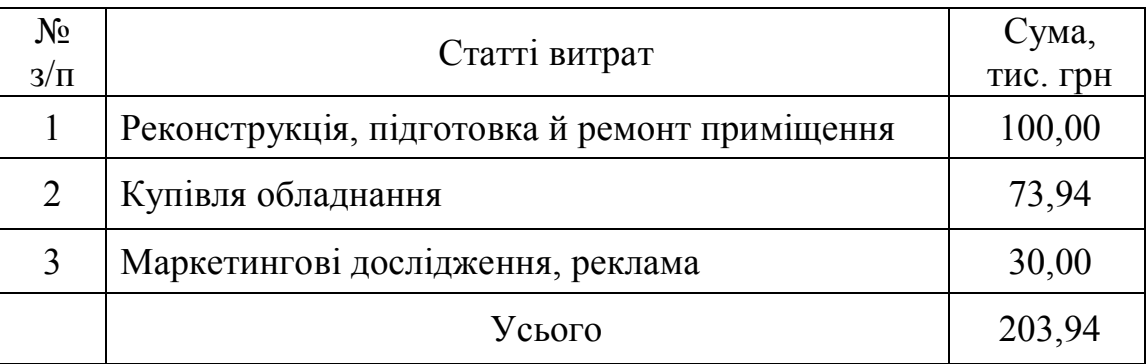

Розподіл чистого прибутку підприємства здійснюється у такий спосіб:

– 60 % на розвиток виробництва (у складі фонду накопичення);

– 30 % створення резервних фондів, реінвестування (капіталізація прибутку);

– 10 % на матеріальне заохочення, соціальний розвиток, виплата винагороди власникам капіталу (у складі фонду споживання).

Структуру одноразових витрат з організації проекту доцільно навести у вигляді рисунка 1.

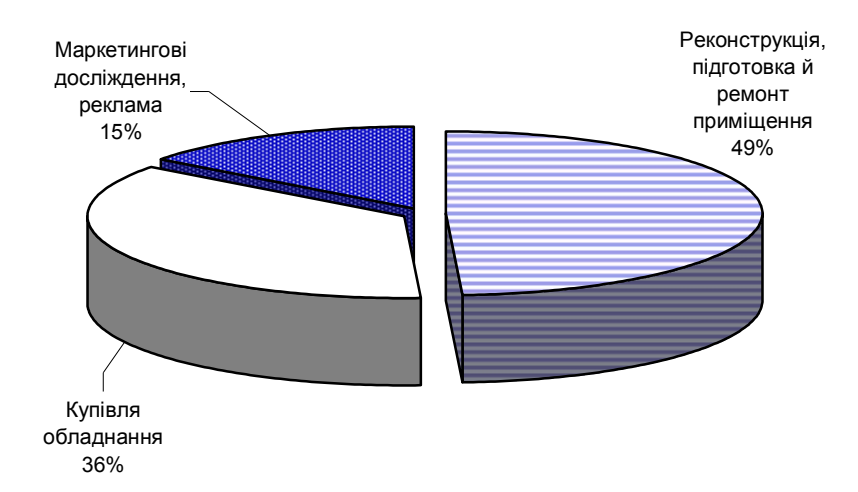

Рисунок 1 – Структура одноразових витрат з організації проекту (більярдної)

У прикладі, що розглядається, підприємство «Х» у звітному періоді одержало 150 тис. грн чистого прибутку. З них на організацію додаткової послуги (більярдної) є можливість виділити 90 тис. грн, тобто 60 % чистого прибутку, що направляється на розвиток виробництва. Інші 44,34 тис. грн будуть виділені власниками підприємства з метою запобігання процентної банківської позики.

Студенти під час визначення суми одноразових витрат також повинні обґрунтувати джерела їх залучення.

Розглянемо витрати з експлуатації більярдної за рік. Кількість років реалізації проекту визначається залежно від терміну окупності. Витрати паотрібно навести у вигляді групування за економічними елементами (табл. 3).

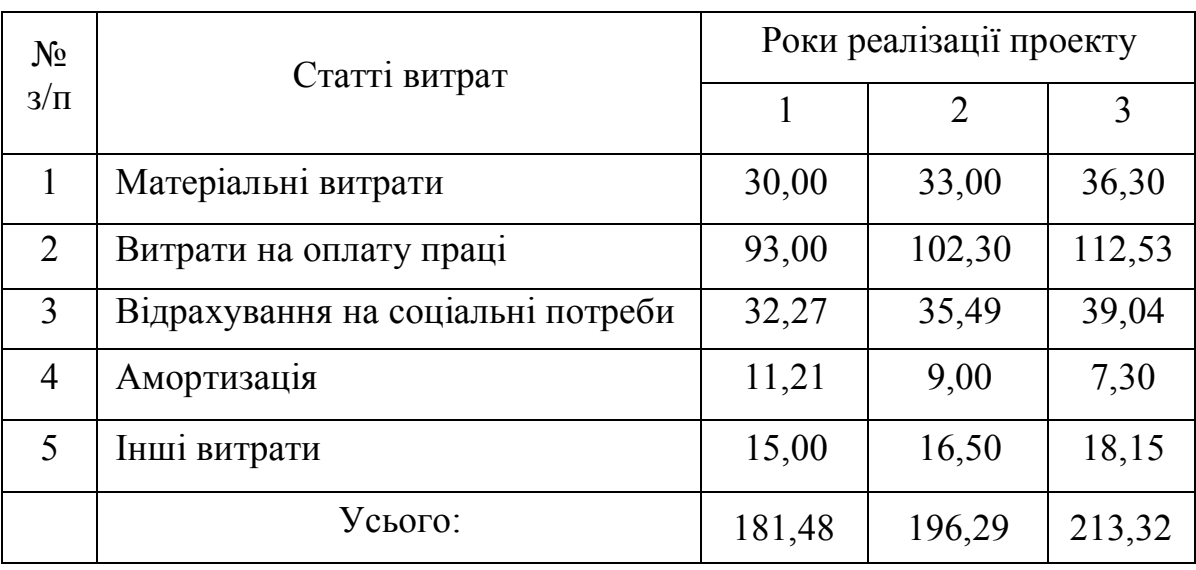

Таблиця 3 – Групування витрат за економічними елементами, тис. грн.

Під час визначення витрат за роками пропонованого проекту потрібно враховувати інфляційні процеси, що відбуваються в Україні. Для цього необхідно зробити умовне виправлення на 10 %-ве збільшення витрат протягом періоду реалізації проекту.

До матеріальних витрат віднесено витрати з електроенергії, водопостачання, водовідведення, телефонізацію та інші комунальні платежі. Студентам необхідно вказати, що саме під час розробки їхні послуги віднесено до матеріальних витрат.

Витрати на оплату праці розраховують за категоріями працівників. При цьому відрахування на соціальні потреби визначаються в розмірі 34,7 % від річного фонду оплати праці. Витрати на оплату праці наведені в таблиці 4.

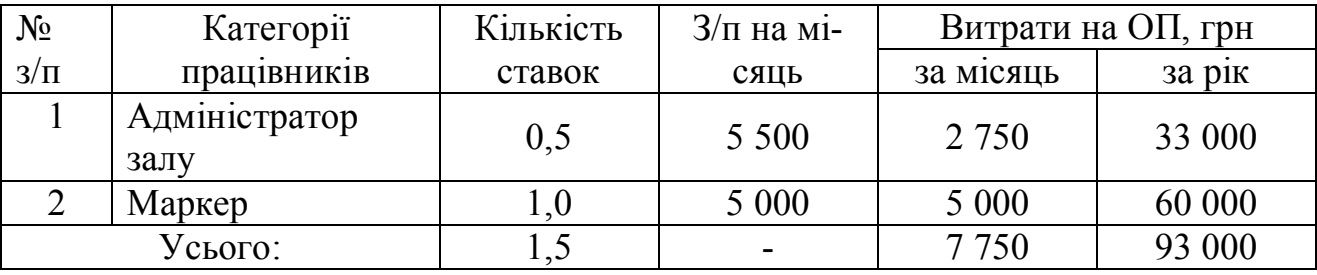

#### Таблиця 4 – Витрати на оплату праці (ОП)

Амортизаційні витрати (АВ) визначають за групами основних засобів (ОЗ). На сьогодні виокремлюють 16 груп основних засобів (додаток Б), уведено нові норми амортизаційних відрахувань.

У нашому прикладі з перерахованих одноразових витрат до основних засобів можна віднести столи для російського більярду, освітлювальне обладнання (9 група ОЗ), меблі (6 група ОЗ).

Розрахунок амортизаційних відрахувань за період реалізації проекту потрібно надати з обов'язковою вказівкою вартості ОЗ при розподілі за групами.

Для розрахунку амортизації ОЗ можна застосовувати різні методи (прямолінійний, зменшення залишкової вартості, прискорене зменшення залишкової вартості, кумулятивний, виробничий). Для готельних, санаторно-курортних та ресторанних підприємств найрозповсюдженішим методом амортизації ОЗ є прямолінійний метод і метод зменшення залишкової вартості.

Характеристика методів нарахування амортизації наведена в таблиці 5.

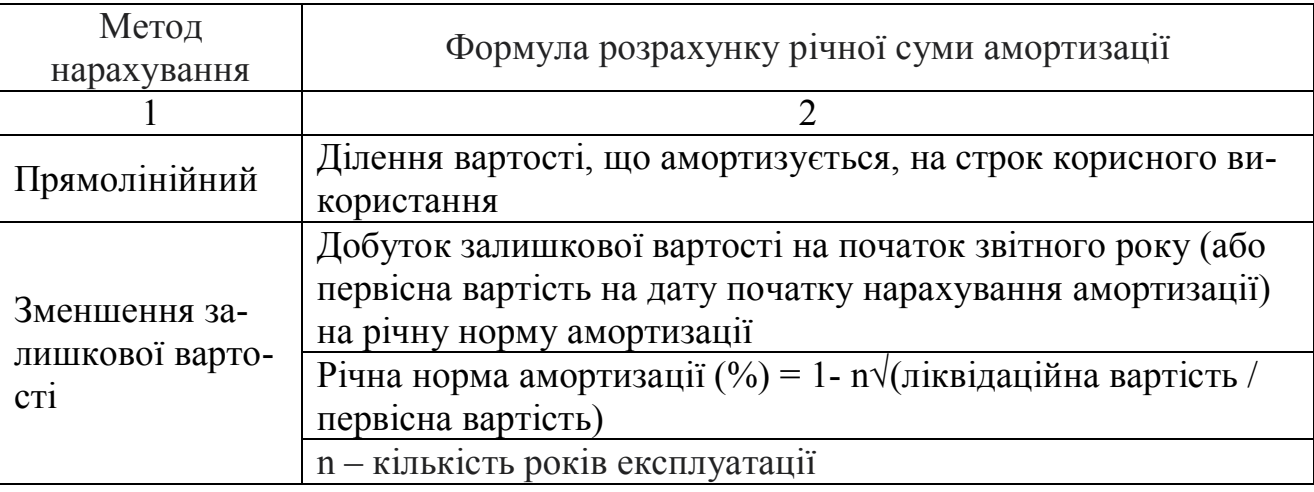

Таблиця 5 – Характеристика методів нарахування амортизації

Продовження таблиці 5

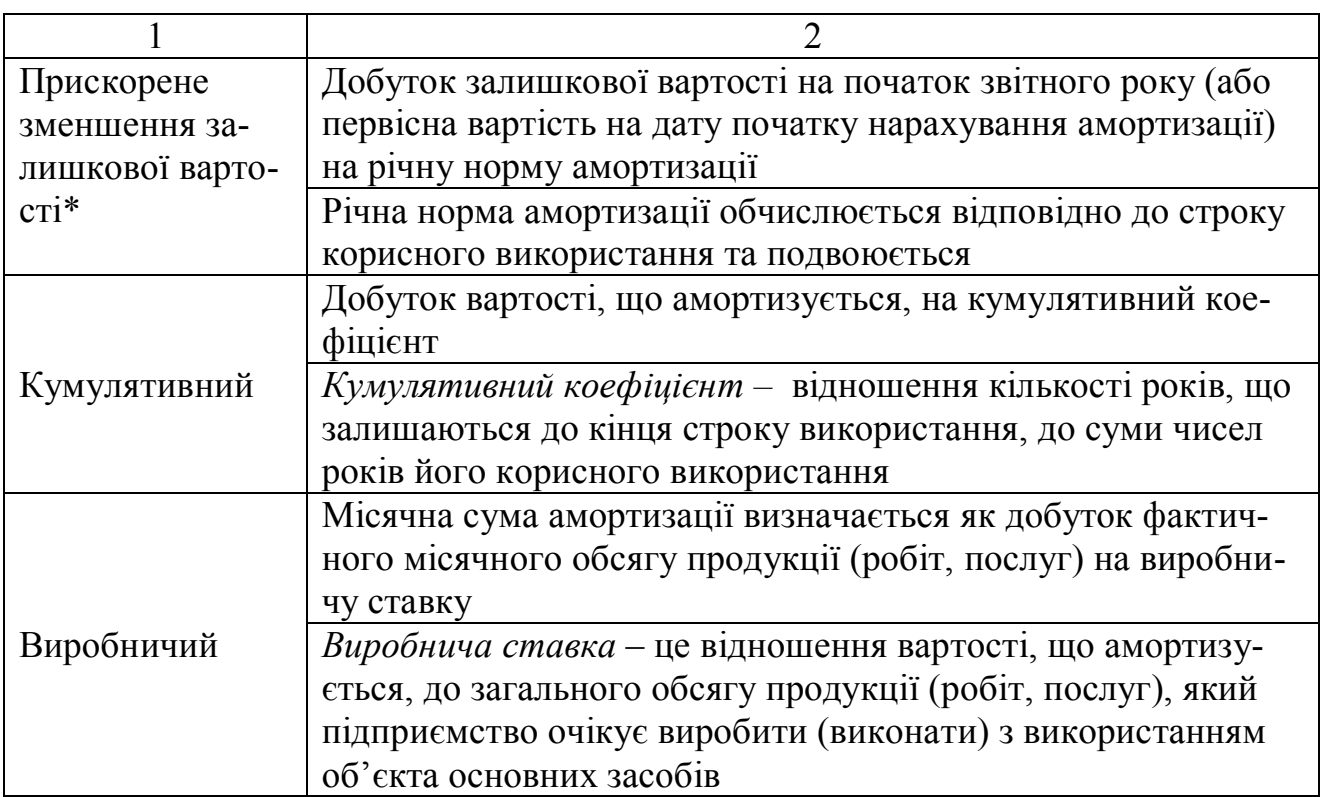

\* Застосовується лише у разі нарахування амортизації до об'єктів ОЗ, що входять до груп 4 (машини та обладнання) та 5 (транспортні засоби)

Розрахуємо вартість амортизаційних відрахувань за допомогою методу зменшення залишкової вартості.

Сумарна первісна вартість ОЗ 6 групи становліть 16,24 тис. грн (вартість меблів у таблиці 1). Залишкова вартість ОЗ 6 групи планується на рівні 25 % від первісної. Отже:

 $16,24 \times 0,25 = 4,06$  тис. грн.

За умовами завдання всі студенти планують залишкову вартість ОЗ у діапазоні від 20 % до 25 % від їхньої первісної вартості.

Мінімально допустимий строк корисного використання ОЗ 6 групи становить 4 роки (додаток Б).

Тоді:

 $1 - 4$ 16,24  $\frac{4,06}{16,04}$  = 1 –  $\sqrt{0,25}$  = 1 – 0,71 = 0,29, тобто 29 % річних.

Сумарна первісна вартість ОЗ 9 групи становить 50,00 тис. грн (40,0 + 10,0 див. табл. 1). Залишкова вартість ОЗ 9 групи планується на рівні 20 % від первісної. Отже:

 $50,0 \times 0,2 = 10,0$  THC. TPH.

Мінімально допустимий строк корисного використання ОЗ 9 групи складає 12 років (дод. Б).

Тоді:

$$
1 - \sqrt[12]{\frac{10}{50}} = 1 - \sqrt[12]{0.2} = 1 - 0.87 = 0.13
$$
,  $\sqrt[12]{0.2} = 0.13$ ,  $\sqrt[12]{0.2} = 0.13$ ,  $\sqrt[12]{0.2} = 0.13$ ,  $\sqrt[12]{0.2} = 0.13$ ,  $\sqrt[12]{0.2} = 0.13$ .

Для точного розрахунку коренів із числа потрібно використовувати інженерний калькулятор. Можливо використання on-line калькулятора. Електронна адреса: (http://www.reshit.ru/Servisi\_dlya\_uchashihsya/kalkulyator/index.html).

Після визначення норми амортизаційних відрахувань застосуємо метод зменшення залишкової вартості ОЗ і визначимо суму АВ за роками реалізації проекту (табл. 6).

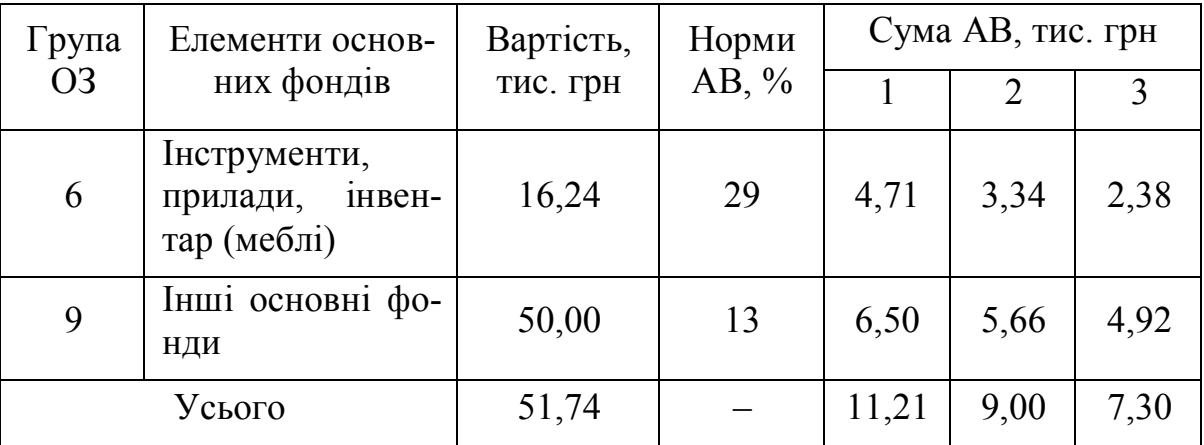

Таблиця 6 – Витрати на амортизацію основних фондів

Методика розрахунку амортизаційних відрахувань на законодавчому рівні не враховує інфляційні процеси, тому ця стаття витрат не буде збільшуватися на 10 % як інші статті експлуатаційних витрат.

До статті витрат «Інші витрати» належать витрати, пов'язані з управлінням виробництвом (наданням послуг); витрати з обов'язкового страхування майна; податки, збори та інші обов'язкові платежі.

Наступний крок – визначення річного доходу від організації нової послуги. На сьогодні немає єдиної методики розрахунку доходів від додаткових послуг, що надаються на підприємствах туріндустрії, оскільки кожна з них має свої власні особливості. Умовно можна виокремити три варіанти визначення цього показника:

– якщо сплата за послуги встановлюється за одиницю часу (погодинна – за послуги сауни, басейну, більярдної, боулінгу, тренажерного залу тощо);

– якщо сплата за послуги встановлюється без часового ліміту або за надання комплексу послуг (оздоровчі процедури: масаж, фізіотерапевтичні процедури (за рекомендаціями лікарів призначається курс з декількох сеансів);

– якщо сплата за послуги встановлюється за одиницю часу, але відсутня можливість стовідсоткового завантаження встановленого обладнання (послуги солярію, які передбачають похвилинну сплату за його користування).

Розрахунок доходу від послуг більярдної слід виконувати за першим варіантом. Розрахунок доходу від додаткових послуг за другим і третім варіантом наведено в додатках В і Д.

Розрахунок доходу за погодинною оплатою визначається відповідно до тривалості надання послуг протягом робочого дня, кількості робочих днів на місяць, коефіцієнта завантаження й установленої вартості за відвідування в одиницю часу.

Планується, що більярдна працюватиме 12 годин на день: з 12.00 і до останнього клієнта (орієнтовно до 24.00). Отже, дохід від організації проекту можна розрахувати за допомогою наступної формули:

$$
B\mathcal{I} = K_{\text{3a6}} \times O\bar{\omega} \times \mathcal{I} \times K_{\text{po6}} \times T_{\text{mic}} \tag{1}
$$

де *ВД* – валовий дохід від надання нової послуги,

 *Кзав* – коефіцієнт завантаження наявного обладнання (більярдних столів);

 *Обл*. – кількість одиниць обладнання (4);

 *Ц* – ціна з ПДВ на годину;

 *Кроб* – кількість годин роботи на день (12);

 *Тміс* – кількість повних робочих днів у місяці (30; у лютому – 28).

Розрахунок валового доходу за рік з урахуванням попиту на послуг та кількості клієнтів наведено в таблиці 7.

Під час визначення доходу від організації проекту необхідно також зробити умовне виправлення на 10 %-ве збільшення доходів протягом періоду реалізації проекту.

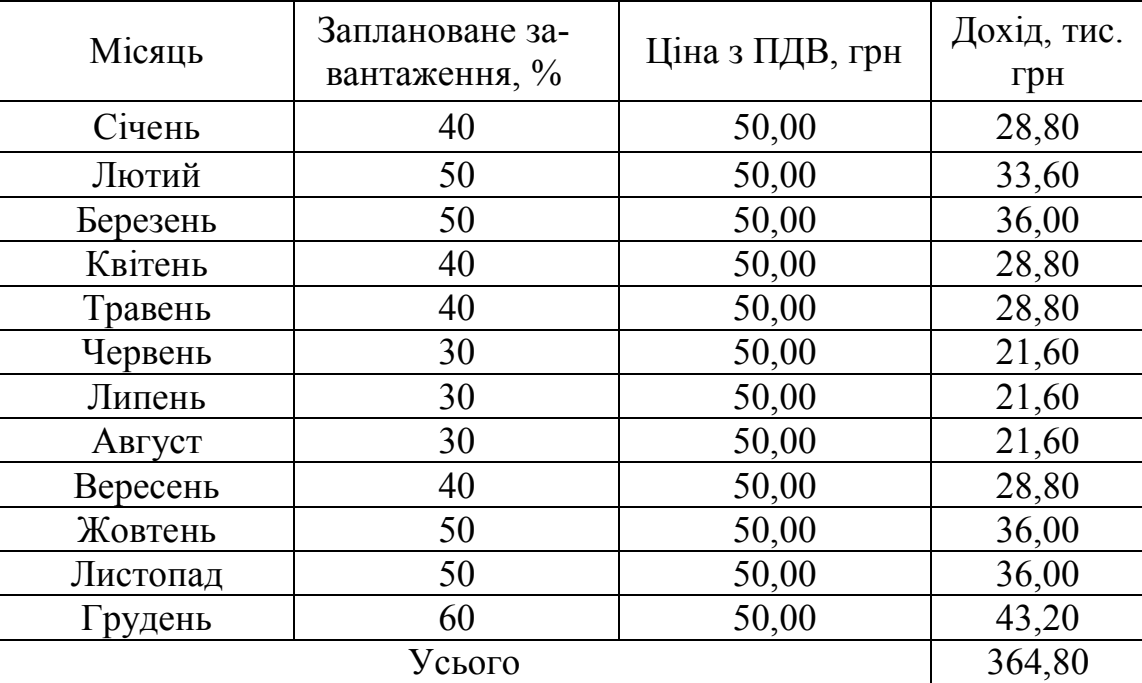

Таблиця 7 – Розрахунок доходу від організації додаткової послуги

Примітка. Цю таблицю використовують лише у випадку встановлення погодинної оплати послуги

Розраховані вище економічні показники дають змогу визначити фінансові результати діяльності більярдної протягом реалізації проекту (табл. 8).

Таблиця 8 – Фінансові результати діяльності від організації додаткової послуги, тис. грн

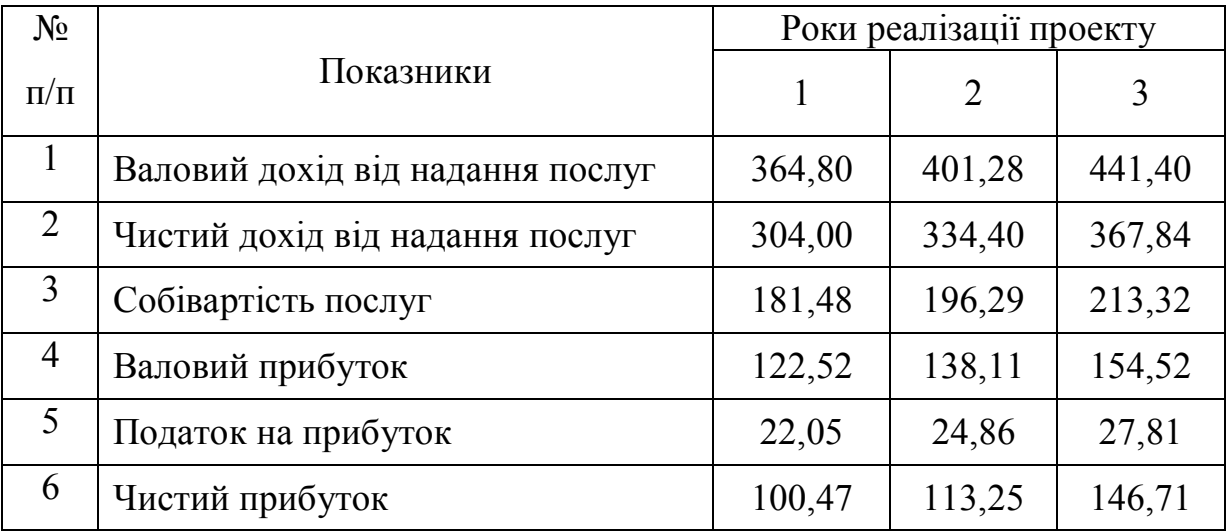

Розрахунок наведених показників проводять у такий спосіб:

1) чистий дохід від надання послуг (*ЧД*):

*ЧД* = Валовий дохід за винятком суми ПДВ (ряд. 1 : 120 × 100); (2)

2) валовий прибуток 
$$
(BID)
$$
  

$$
B\Pi p = \Psi A - \text{Co\'o}i \text{sa} p \text{c} m \text{ic} m \text{b} \text{ } n \text{oc} n y z;
$$
 (3)

3) податок на прибуток визначають за ставкою 18 % (ряд.  $4 \times 0.16$ ).

4) чистий прибуток (*ЧПр*): *ЧПр = ВПр – податок на прибуток* (ряд. 4 – ряд. 5) (4)

Слід зазначити, що згідно з новою редакцією Податкового Кодексу (статті 133–161), встановлено такі ставки податку на прибуток підприємств:

– з 1 квітня 2011 року по 31 грудня 2011 року включно – 23 відсотки;

– з 1 січня 2012 року по 31 грудня 2012 року включно – 21 відсоток;

– з 1 січня 2013 року по 31 грудня 2013 року включно – 19 відсотків;

– з 1 січня 2014 року – 18 відсотків.

Отже, ставка податку на прибуток становитиме 18 %.

Як видно з даних таблиці 7, організація більярдної приноситиме додатковий прибуток готелю, який зростатиме з 100,47 тис. грн до 146,71 тис. грн за період реалізації проекту, що свідчить про його перспективність. Проте для визначення економічної ефективності й доцільності його реалізації потрібно розрахувати термін окупності проекту й рентабельність інвестицій.

Динаміку фінансових результатів діяльності з організації додаткової послуги необхідно навести у вигляді рисунка. Динаміка чистого прибутку й податку на прибуток від послуг більярдної зображено на рисунку 2.

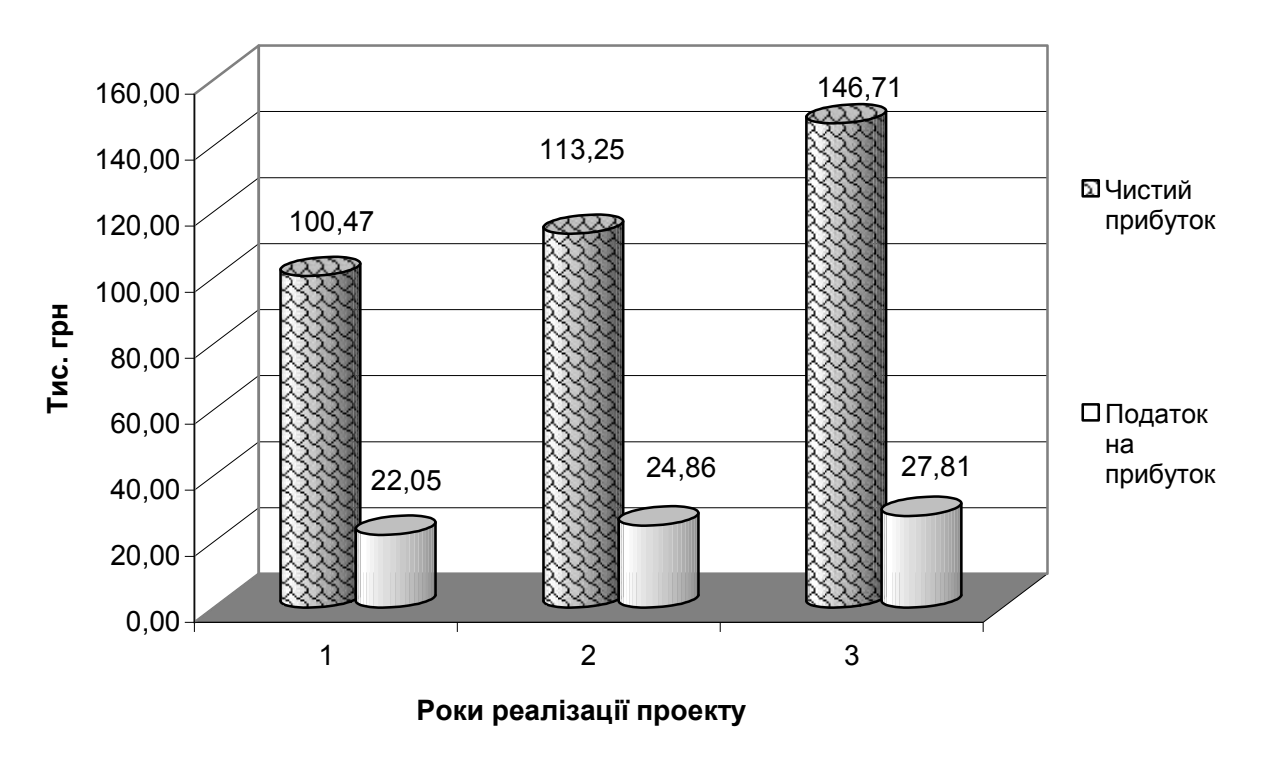

Рисунок 2 – Динаміка чистого прибутку й податку на прибуток

#### **3.4 Розрахунок показників ефективності проекту**

*У четвертому підрозділі* студент повинен провести оцінку ефективності запропонованого проекту з розширення додаткових послуг, використовуючи загальноприйняту методику оцінки ефективності.

Як було зазначено вище, для реалізації проекту з організації більярдної будуть використані частково власні кошти й кошти власників підприємства «Х».

Існує два методи оцінки ефективності проектів:

– прості (статичні);

– динамічні (методи дисконтування).

Для оцінки ефективності реалізації інвестиційного проекту спочатку використаємо статичні методи. До них належать розрахунок звичайного строку окупності інвестицій і норми прибутку.

*Термін окупності інвестицій –* це розрахунковий період повернення коштів за рахунок чистого прибутку від діяльності нового підрозділу.

Звичайний термін окупності інвестицій розраховують за формулою:

$$
T_{ok} = \frac{IC}{4\pi\pi r} \tag{5}
$$

де *Ток* – термін окупності інвестицій, років;

*С* – одноразові витрати по організації проекту, тис. грн;

*ЧПр* – чистий прибуток, тис. грн.

$$
T_{\text{ok}} = \frac{203,94}{100,47} = 2,03 \text{ pokm}
$$

Визначення простої норми прибутку (рентабельності інвестицій), що показує, яку частину витрат відшкодовують у вигляді прибутку за один інтервал планування, проводять за формулою:

$$
P_i = \frac{4Hp}{IC} \times 100\,\%
$$
\n<sup>(6)</sup>

де *Р<sup>і</sup>* **–** рентабельність інвестицій, %;

*ЧПр* – чистий прибуток, тис. грн.

$$
P_i = \frac{100,47}{203,94} \times 100 = 49,3 \%
$$

Отримані показники ефективності є доволі високими, що свідчить про перспективність проекту й доцільність його реалізації.

Зазначимо, що період реалізації проектів з організації додаткових послуг на підприємствах туріндустрії вважається прийнятним у межах 3–4 років. Критерієм оптимальності в цьому випадку є строк зносу основних засобів. Якщо основні засоби відамортизували свою вартість, а запропонований проект ще не окупився, то його реалізацію можна вважати недоцільною.

Проведемо аналіз цього інвестиційного проекту за допомогою динамічних методів оцінки. Динамічні методи оцінки засновані на методах дисконтування. До них належать такі показники: чиста приведена вартість, індекс прибутковості та період окупності інвестицій. Для визначення даних показників розраховується показник чистого грошового потоку в таблиці 9.

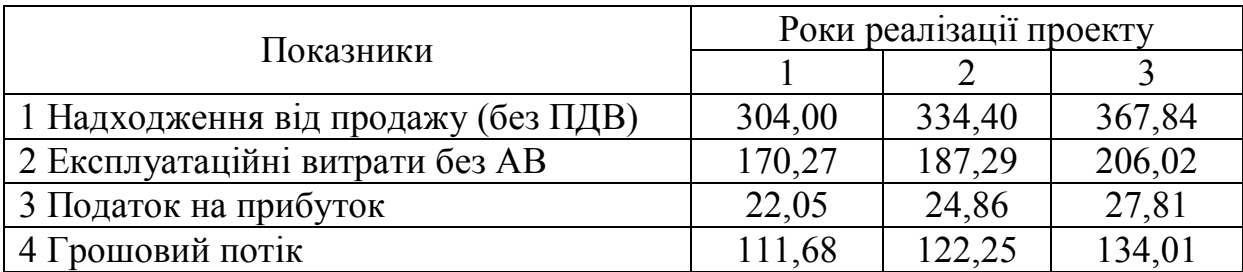

Таблиця 9 – Потік коштів інвестиційного проекту, тис. грн

*Надходження від продажу без ПДВ* переноситься з таблиці 8, а саме з рядка «Чистий дохід від надання послуг».

*Експлуатаційні витрати без АВ* розраховується як різниця між сумою всіх поточних витрат (табл. 3) та витрат на амортизацію ОЗ (табл. 3).

*Податок на прибуток* переноситься з таблиці 8.

*Грошовий потік* розраховується як різниця між надходженнями від продажу (без НДС), експлуатаційними витратами без АВ та податком на прибуток (ряд. 1 – ряд. 2 – ряд. 3).

Величина грошового потоку дасть змогу визначити поточну вартість грошових потоків за роками загалом за проектом за допомогою таблиці 10.

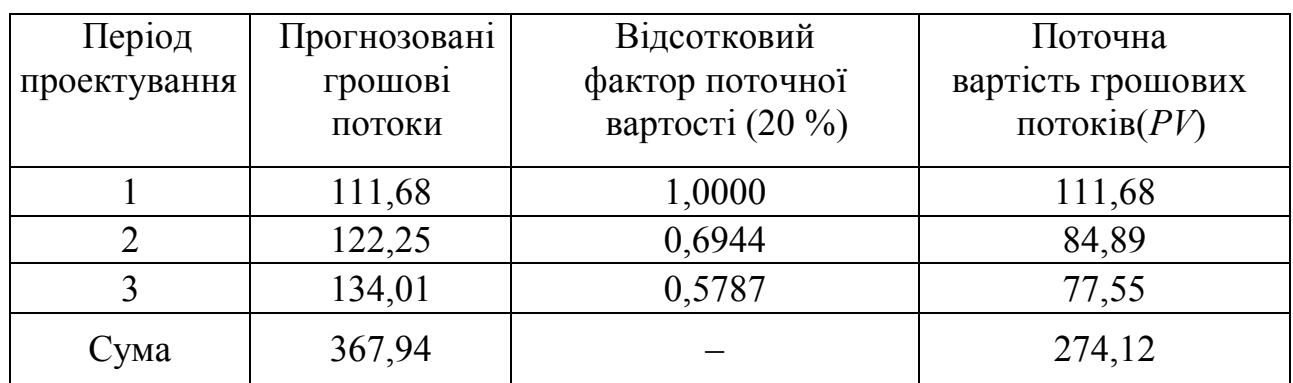

Таблиця 10 – Поточна вартість грошових потоків, тис. грн

*Прогнозовані грошові потоки* переносяться з таблиці 9, а саме з рядка «Грошовий потік».

*Відсотковий фактор поточної вартості* визначається з урахуванням інфляційних процесів у країні та середньої величини поточних депозитних ставок банківських установ у країні у разі зберігання грошових коштів у національній валюті. Поточна вартість 1 грн наприкінці *n* періоду наведена в додатку Е.

*Поточна вартість грошових потоків* визначається як добуток величини прогнозованих грошових потоків та відсоткового фактора поточної вартості.

Як показують виконані розрахунки, загальна величина прогнозованих грошових потоків за рахунок дисконтування скоротилася на 93,82 тис. грн або на 25,50 %.

Наступним кроком у визначенні показників ефективності інвестиційного проекту є розрахунок чистої приведеної вартості.

*Чиста приведена вартість (NPV)* розраховується за наступною формулою:

$$
NPV = \sum PV - IC,\tag{7}
$$

де *NPV* − чиста приведена вартість, тис. грн;

*∑ PV* − сумарна поточна вартість грошових потоків.

*NPV* = 274,12 − 203,94 = 70,18 тис. грн.

Оскільки чиста приведена вартість має позитивне значення, проект можна прийняти.

Визначимо *індекс доходності (рентабельності)* за формулою:

$$
I\!\!I\!\!I = \sum PV : IC,\tag{8}
$$

де *ІД* − індекс доходності.

$$
I\!\!I\!\!I = 274,12:203,94 = 1,3.
$$

Індекс доходності є більшим за одиницю, отже, проект можна вважати перспективним. Визначимо період окупності інвестицій.

Для цього розрахуємо ризик в оцінці доцільності інвестицій (табл. 11).

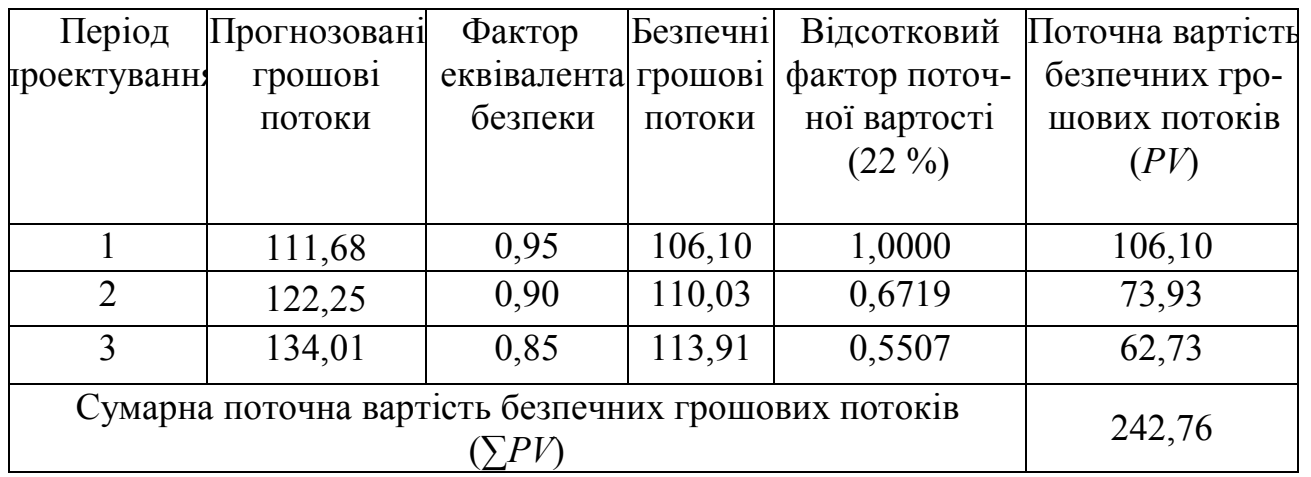

Таблиця 11 – Ризик в оцінці доцільності інвестицій, тис. грн

В інвестиційному проекті ризик – це невизначеність, невпевненість в отриманні певного результату, вимірюється за допомогою еквівалента безпеки. При цьому грошові потоки переводяться у безпечні та дисконтуються за вищою (безпечною) ставкою. Отже, дисконтну ставку збільшимо до 22 %.

*Прогнозовані грошові потоки* переносяться з таблиці 10 за роками реалізації проекту.

*Фактор еквівалента безпеки* встановлюється на підставі експертних оцінок з урахуванням ризиків проекту та можливого впливу зовнішнього середовища.

*Безпечні грошові потоки* розраховуються як добуток прогнозованих грошових потоків та фактора еквівалента безпеки.

*Відсотковий фактор поточної вартості* визначається з урахуванням збільшення на декілька пунктів відсоткового фактора поточної вартості (табл. 10).

*Поточна вартість безпечних грошових потоків* визначається як добуток безпечних грошових потоків та відсоткового фактора поточної вартості.

Проаналізувавши дані таблиці 11, необхідно відзначити, що поточна вартість безпечних грошових потоків менше прогнозних грошових потоків на 125,18 тис. грн або 34,02 %.

Наступним кроком у розрахунку показників ефективності інвестиційного проекту є визначення періоду окупності з урахуванням ризиків та дисконтування.

Показники ефективності інвестиційного проекту з урахуванням ризиків мають вигляд:

$$
PVcp = \sum PV/t,\tag{9}
$$

де *PVср* − середня поточна вартість безпечних грошових потоків, тис. грн;

 *∑PV* − сумарна поточна вартість безпечних грошових потоків, тис. грн;  *t* − кількість періодів проектування.

$$
PVcp = 242,76:3 = 80,92
$$
 **THE. r**ph.

Період окупності інвестицій розраховується за формулою:

$$
\Pi O = IC : PVcp
$$
\n
$$
\Pi O = 203,94 / 80,92 = 2,5 \text{ pokm.}
$$
\n(10)

На відміну від показника «термін окупності інвестицій», період окупності базується не на прибутку, а на грошовому потоці з приведенням інвестованих коштів грошового потоку до поточної вартості з урахуванням ризику.

Як видно з розрахунків, період окупності на 0,47 роки більше, ніж термін окупності інвестицій. Незважаючи на те, що для отримання чистого прибутку в розмірі 100,47 тис. грн у перший рік роботи більярдної потрібно буде інвестувати 203,94 тис. грн, у подальшому цей проект окупить себе й дозволить готелю «Х» задовольняти потреби клієнтів у якісному відпочинку.

#### **3.5 Розробка альтернативного варіанта проекту з розширення спектра додаткових послуг**

У *п'ятому підрозділі* для порівняння ефективності розробленого проекту з розширення додаткових послуг необхідно розробити альтернативний проект із застосуванням іншої схеми розрахунку доходу від організації додаткової послуги.

Якщо студент у процесі розробки першого варіанта організації додаткової послуги використовував *погодинну схему сплати* за її надання, то під час виконання розрахунку доходу від впровадження альтернативної додаткової послуги треба застосувати *другий* або *третій* варіант розрахунку доходу (дод. В і Д).

Інші розрахунки економічних показників і показників ефективності проекту з розширення спектра додаткових послуг виконують за наведеною вище схемою (за аналогією проекту з організації більярдної).

#### **3.6 Обґрунтування вибору найбільш ефективного проекту з розширення спектра додаткових послуг турпідприємства**

*Шостий підрозділ* передбачає обґрунтування вибору найефективнішого варіанта організації додаткової послуги за результатами обчислення економічних показників. Для цього студенту потрібно порівняти показники ефективності запропонованих проектів з розширення спектра додаткових послуг й зробити відповідні висновки за результатами проведених розрахунків.

Відповідно до того, що в цих методичних вказівках розробку заходів з організації більярдної було обрано за перший проект, то прикладом альтернативного проекту може виступити організація інфрачервоної сауни «InfraSun».

Показники ефективності запропонованих проектів наведено в таблиці 12.

Графічно порівняння ефективності запропонованих проектів наведено на рисунку 3.

Таблиця 12 – Порівняння ефективності запропонованих проектів з розширення спектра додаткових послуг

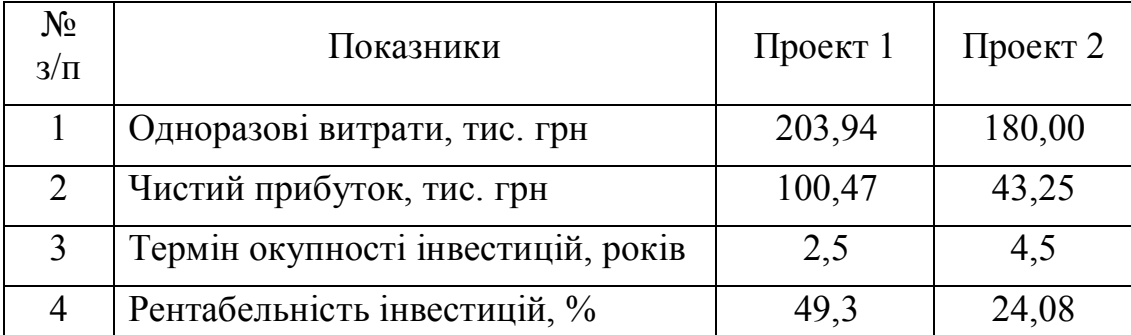

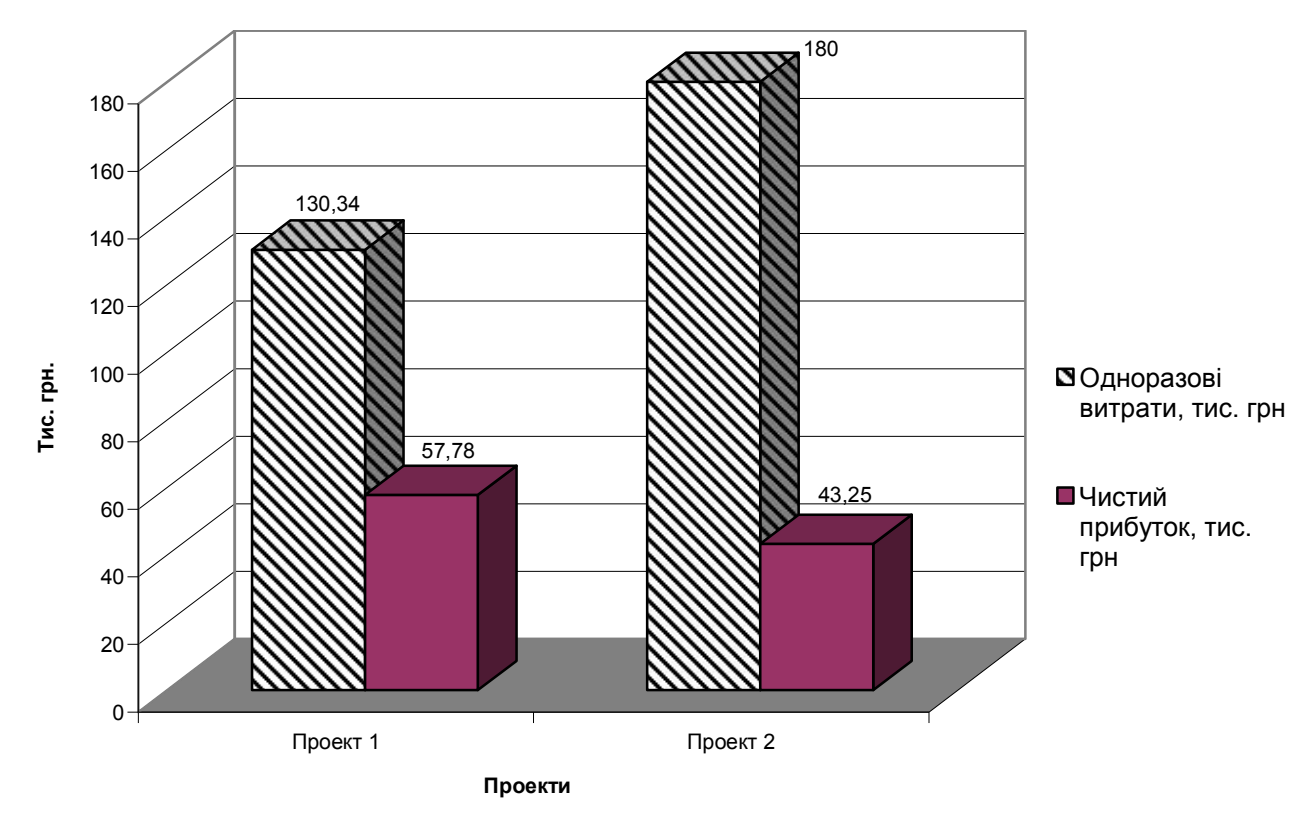

Рисунок 3 – Порівняння ефективності запропонованих проектів

Аналізуючи показники ефективності запропонованих проектів, можна зробити висновок, що для готелю «Х» доцільно розширити спектр додаткових послуг за рахунок організації більярдної.

# **4 КРИТЕРІЇ ОЦІНЮВАННЯ РОЗРАХУНКОВО-ГРАФІЧНОЇ РОБОТИ**

Оцінювання виконання і захисту індивідуального завдання (РГР) наведені в таблиці 13.

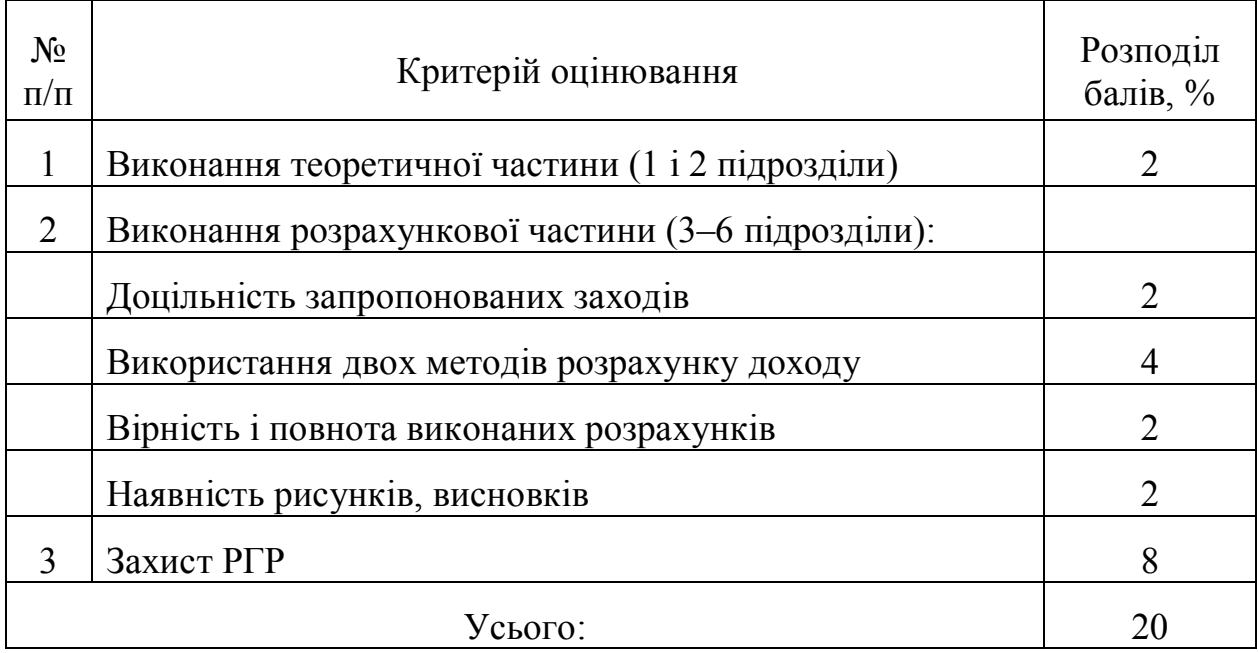

### Таблиця 13 – Критерії оцінювання виконання та захисту РГР

Відповідно до набраних студентом балів оцінку з РГР перераховують у систему оцінювання за шкалою ECTS згідно з методикою переведення показників успішності знань студентів (табл. 14).

Таблиця 14 – Шкала перерахунку оцінок результатів виконання і захисту РГР

| Сума балів                              |                             | Оцінка за національною шкалою                                    |                                                                                 |  |  |  |  |  |  |
|-----------------------------------------|-----------------------------|------------------------------------------------------------------|---------------------------------------------------------------------------------|--|--|--|--|--|--|
| за всі види<br>навчальної<br>діяльності | <b>ECTS</b> оцінка          | Для екзамену, курсового<br>проекту (роботи), практики            | Для заліку                                                                      |  |  |  |  |  |  |
| $90 - 100$                              | A                           | Відмінно                                                         |                                                                                 |  |  |  |  |  |  |
| $82 - 89$                               | B                           |                                                                  |                                                                                 |  |  |  |  |  |  |
| $74 - 81$                               | $\mathcal{C}_{\mathcal{C}}$ | Добре                                                            | Зараховано                                                                      |  |  |  |  |  |  |
| $64 - 73$<br>D                          |                             |                                                                  |                                                                                 |  |  |  |  |  |  |
| $60 - 63$                               | E                           | Задовільно                                                       |                                                                                 |  |  |  |  |  |  |
| $35 - 59$                               | <b>FX</b>                   | Незадовільно з можливістю<br>повторного складання                | Не зараховано з<br>можливістю по-<br>вторного складан-<br><b>H</b> <sub>H</sub> |  |  |  |  |  |  |
| $0 - 34$                                | F                           | Незадовільно з обов'язковим<br>повторним вивченням<br>дисципліни | Не зараховано з<br>обов'язковим по-<br>вторним вивчен-<br>НЯМ ДИСЦИПЛІНИ        |  |  |  |  |  |  |

Під час оцінювання приділяють увагу своєчасності подання виконаних завдань викладачеві (згідно з графіком навчального процесу).

# **СПИСОК РЕКОМЕНДОВАНИХ ДЖЕРЕЛ**

1. Антонюк Л. Л. Інновації : теорія, механізм розробки та комерціалізації: монографія / Л. Л. Антонюк, А. М. Поручник, В. С. Савчук. – Київ : КНЕУ,  $2003. - 394$  c.

2. Влащенко Н. М. Інноваційні технології в готельному господарстві : навч. посібник / Н. М. Влащенко. – Харків : Вид-во ТОВ «Друкарня МАДРИД», 2014. – 128 с.

3. Влащенко Н. М. Інноваційні технології у ресторанному, готельному господарстві та туризмі : навч. посібник / Н. М. Влащенко ; Харків. нац. ун-т міськ. госп-ва ім. О. М. Бекетова. – Харків : ХНУМГ ім. О. М. Бекетова, 2018. – 373 с.

4. Економіка й організація інноваційної діяльності: підручник / О. І. Волков, М. П. Денисенко, А. П. Гречан та ін.; під ред. проф. О. І. Волкова, проф. М. П. Денисенка. – Київ : ВД «Професіонал», 2004. – 960 с.

5. Захарченко В. І. Інноваційний менеджмент : теорія і практика в умовах трансформаційної економіки : навч. посібник / В. І. Захарченко, Н. М. Корсікова, М. Н. Меркулов. – Київ : Центр учбової літератури, 2012. – 448 с.

6. Йохна М. А. Економіка і організація інноваційної діяльності : навч. посібник / М. А. Йохна, В. В. Стадник. – Київ : Вид-й центр «Академія», 2005. – 259 с.

7. Інноваційний розвиток промисловості України : монографія / О. І. Волков, М. П. Денисенко, А. П. Гречан та ін. ; під ред. проф. О. І. Волкова, проф. М. П. Дениченка. – Київ : КНТ, 2006. – 648 с.

8. Конспект лекцій з навчальної дисципліни «Інноваційні технології в туризмі» (для студентів 5 курсу всіх форм навчання, освітньо-кваліфікаційного рівня магістр спеціальностей 241 – Готельно-ресторанна справа, 242 – Туризм) / Н. М. Влащенко, М. В. Тонкошкур ; Харків. нац. ун-т міськ. госп-ва ім. О. М. Бекетова. – Харків : ХНУМГ ім. О. М. Бекетова, 2016. – 132 с.

9. Кузьмін О. Є. Формування і використання інформаційної системи управління економічним розвитком підприємства : монографія / О. Є. Кузьмін, Н. Г. Георгіаді. – Львів : Видавництво Національного університету «Львівська політехніка», 2006. – 368 с.

10. Любіцева О. О. Ринок туристичних послуг (геопросторові аспекти) : навч. посіб. / О. О. Любіцева; 3-є вид., перероб. та доп. – Київ : Альтпрес, 2005. – 436 с.

11. Федулова Л. І. Інноваційна економіка : підручник / Л. І. Федулова. – Київ : Либідь, 2006. – 480 с.

12. Чорна М. В. Оцінка ефективності інноваційної діяльності підприємств : монографія / М. В. Чорна, С. В. Глухова. – Харків : ХДУХТ, 2012. – 210 с.

13. Шумпетер Й. Капіталізм, соціалізм і демократія / Й. Шумпетер ; пер. с англ. В. Ружицький, П. Таращук. – Київ : Вид-во «Основи», 1995. – 528 с.

# ДОДАТОК А

### **Приклад заповнення титульного аркуша РГР**

Міністерство освіти і науки України Харківський національний університет міського господарства імені О. М. Бекетова

Кафедра туризму і готельного господарства

# РОЗРАХУНКОВО-ГРАФІЧНА РОБОТА

з дисципліни «Інноваційні технології в туризмі»

на тему «Розробка інноваційного проекту з розширення спектра додаткових послуг підприємства тур індустрії»

> Виконав: студент 5 курсу гр. МТУР20\_\_-1 ф-ту менеджменту Іванов І. О.

Перевірив:

доц., канд. екон. наук Влащенко Н. М.

Харків – 20\_\_

# ДОДАТОК Б

Таблиця Б.1 – Класифікація груп основних засобів та інших необоротних активів

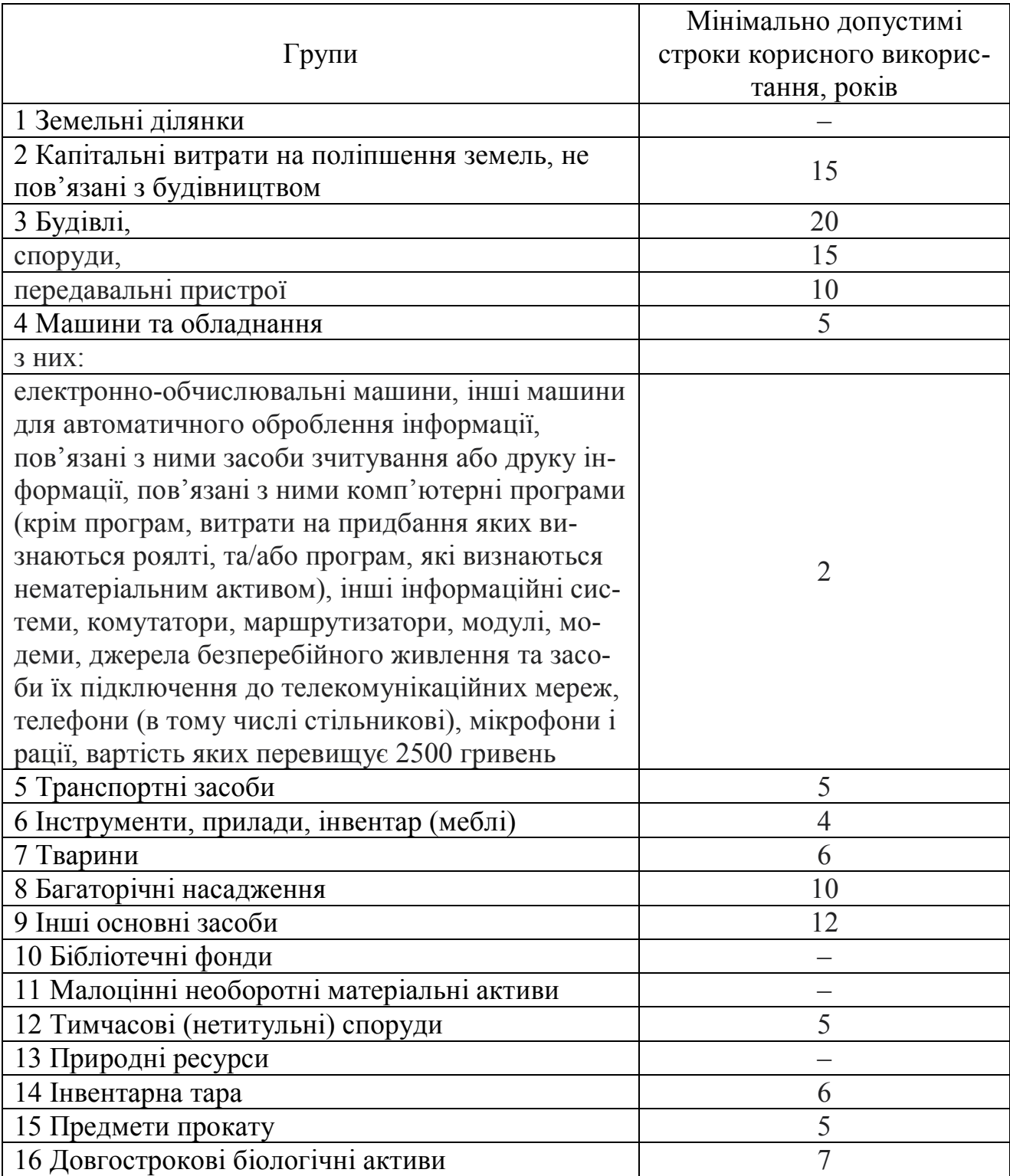

#### ДОДАТОК В

### **РОЗРАХУНОК ВАЛОВОГО ДОХОДУ ВІД ДОДАТКОВИХ ПОСЛУГ, СПЛАТА ЗА ЯКІ ВСТАНОВЛЮЄТЬСЯ БЕЗ ЧАСОВОГО ЛІМІТУ**

До послуг, сплата за які встановлюється без часового ліміту, насамперед, належать послуги лікувально-оздоровчого характеру, які надаються на базі санаторно-курортних підприємств і курортних готелів.

Для розрахунку валового доходу від надання лікувально-оздоровчих послуг слід враховувати попит на них, що виражається в кількості клієнтів, які будуть зацікавлені в користуванні новою послугою. Для визначення обсягу потенційних споживачів потрібно розрахувати кількість клієнтів, які обслуговувалися в готелі за звітний період.

Розрахунок показників виробничої програми готельного підприємства, а також кількості обслугованих клієнтів оформлюють у вигляді таблиці В.1.

Таблиця В.1 – Визначення показників виробничої програми й кількості обслугованих клієнтів за рік

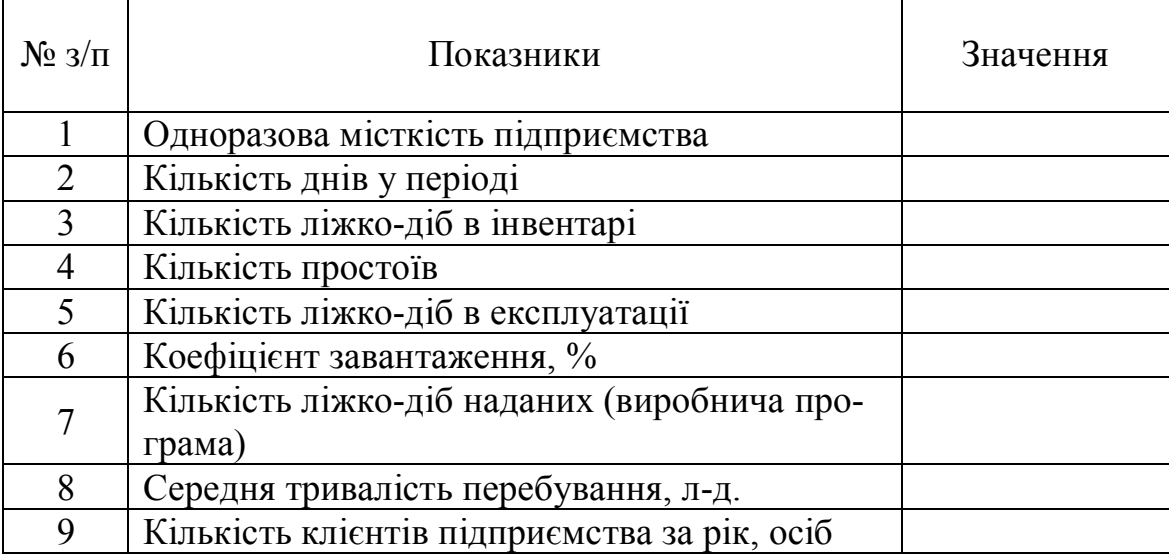

*Алгоритм розрахунку* зазначених показників такий:

1. *Одноразову місткість підприємства* студент вибирає самостійно або вона повинна відповідати кількості місць реально існуючого готелю, що є об'єктом дослідження в цій роботі.

2. *Кількість днів у періоді* залежить від сезонності експлуатації готельного підприємства. Якщо готель функціонує цілий рік, то кількість днів у періоді приймають рівною *365* дням; якщо підприємство функціонує тільки в теплий період року, то рекомендується умовно прийняти цей показник рівним *150* дням.

3. *Кількість ліжко-діб в інвентарі* визначається як добуток одноразової місткості підприємства на кількість днів у періоді *(п.1 × п. 2).*

4. *Кількість простоїв* припускає вибуття з експлуатації частини номерного фонду на певну кількість днів через проведення ремонтних робіт і робіт із реконструкції; визначається з розрахунку 5–10 % від кількості ліжко-діб в інвентарі *(п. 3 × 0,05 або п. 3 × 0,1).*

5. *Кількість ліжко-діб в експлуатації* визначається як різниця між кількістю ліжко-діб в інвентарі й кількістю простоїв *(п. 3 – п. 4).*

6. *Коефіцієнт завантаження готельного підприємства* визначається студентами самостійно. При цьому потрібно пам'ятати, що готельні підприємства, які працюють протягом всього року, розташовані в курортній місцевості, мають нижчий середньорічний коефіцієнт завантаження, ніж підприємства цілорічної дії у великих містах – столицях, розвинених промислових і бізнесцентрах. Коефіцієнт завантаження для курортних підприємств цілорічної дії рекомендується приймати рівним у діапазоні *50–65 %.* Для готельних підприємств великих міст – *65–80 %;* для курортних підприємств сезонної дії – *70–95 %.* Під час вибору коефіцієнта завантаження варто також враховувати показник одноразової місткості.

7. *Кількість ліжко-діб наданих (виробнича програма)* визначається як добуток коефіцієнта завантаження та кількості ліжко-доби в експлуатації *(п. 5 × п. 6).*

8. *Середня тривалість перебування* в готелі студент вибирає самостійно. Проте потрібно враховувати функціональне призначення підприємства: у курортних готелях (пансіонатах, санаторіях) середня тривалість перебування варіюється від 7 до 14 днів; у ділових готелях, мотелях – від 3 до 5 днів тощо. Рекомендується для курортних підприємств цей показник установлювати на рівні 10 днів; для готельних підприємств великих міст – на рівні 5 днів.

9. *Кількість клієнтів* підприємства на рік визначається як відношення показника виробничої програми до середньої тривалості перебування *(п. 7 / п. 8).*

### *Розрахунок валового доходу на прикладі масажного кабінету*

У звітному році на підприємстві «Х» обслуговувалося 3681 рекреантів. Зважаючи на майже повну відсутність медичних протипоказань, профілактичний масаж може бути призначений широкому спектру відпочиваючих оздоровниці. Варто зазначити, що особливої популярності сьогодні набуває косметичний масаж обличчя та коригувальний масаж фігури.

Дослідивши попит на різні види масажу, можна припустити, що курс масажу проходитимуть 15 % рекреантів. Залежно від специфіки виду масажу визначають оптимальну кількість процедур, які становлять лікувальний курс, що назначається лікарем. З тих видів масажів, що будуть надаватися на базі підприємства «Х», середній курс становитиме 10 сеансів, а вартість однієї процедури – 50 грн.

Валовий дохід від роботи масажного кабінету визначають за формулою:

$$
B\mathcal{I} = K_{\kappa\pi} \times \% \text{ non } \times K_c \times \mathcal{I}, \tag{11}
$$

де *ВД* – валовий дохід від надання послуг;

*Ккл* – кількість клієнтів, обслугованих підприємством за звітний період – 3 681 клієнтів;

*% поп* – відсоток попиту (кількість клієнтів, які користуватимуться новою послугою) – 15 %;

*К<sup>с</sup>* – рекомендована кількість сеансів оздоровчих процедур;

*Ц* – ціна послуги з ПДВ.

Використовуючи формулу (11), знаходимо валовий дохід від роботи масажного кабінету:

$$
(3681 \times 0,15) \times 10 \times 50 = 276,00 \text{~The}
$$

Оскільки цей вид медичних послуг може надаватися не тільки рекреантам підприємства «Х», але й іншим відпочиваючим регіону (припустимо, що їх кількість становитиме 10 % від кількості відпочиваючих, які проходять курс масажу на даному підприємстві). Тоді дохід від масажних процедур, що надаються стороннім особам, дорівнюватиме:

$$
(3681 \times 0,15) \times 0,1) \times 10 \times 50 = 27,50
$$
 **THE. TPH.**

Отже, загальна сума доходів від впровадження масажного кабінету становитиме:

 $276,00 + 27,50 = 303,5$  THC. TPH.

### ДОДАТОК Д

### **РОЗРАХУНОК ВАЛОВОГО ДОХОДУ ВІД ДОДАТКОВИХ ПОСЛУГ, СПЛАТА ЗА ЯКІ ВСТАНОВЛЮЄТЬСЯ ЗА ОДИНИЦЮ ЧАСУ ЗА ВІДСУТНОСТІ МОЖЛИВОСТІ СТОВІДСОТКОВОГО ЗАВАНТАЖЕННЯ ВСТАНОВЛЕНОГО ОБЛАДНАННЯ**

З-поміж додаткових послуг, сплата за які встановлюється за одиницю часу за відсутності можливості стовідсоткового завантаження встановленого обладнання, можна виокремити послуги солярію, інфрачервоних саун тощо. З огляду на те, що встановлюється похвилинна сплата за такі послуги, валовий дохід від їх реалізації теоретично можна розрахувати за кількістю хвилин за робочий день.

Робочий день солярію в середньому становить 8 годин (480 хвилин). За одну годину теоретично солярій може надати послуги 10 особам. За робочий день таких клієнтів може бути до 80 осіб. Якщо враховувати навіть 20 %-ву завантаженість солярію за годину, таких клієнтів за робочий день буде 16 осіб, а за місяць відповідно 480 осіб.

По-перше, під час розрахунку валового доходу від додаткових послуг, що сплачуються за одиницю часу, встановлювати такий низький коефіцієнт завантаження (20 %) не доцільно. Але в цьому разі навіть при 20 %-вому завантаженні обладнання підприємство обслуговуватиме надто велику кількість клієнтів, що не є ймовірним. В окремих випадках така ситуація може стосуватися також й інших додаткових послуг (басейну, сауни), якщо готельне або санаторнокурортне підприємство розраховує, передусім, на попит із боку власних клієнтів, який не є стабільним протягом року. У таких випадках доцільніше використовувати другий варіант розрахунку валового доходу (додаток Б), який орієнтований, насамперед, на облік попиту з боку власних клієнтів, тому таку схему розрахунку можна вважати точнішою й одночасно простою.

| Ставка від-<br>_cotka, % <br>Періоди | ı               | $\overline{2}$     | $\overline{\mathbf{3}}$ | 4                                                      | 5                                              | 6                          | 7                          | 8               | 9                | 10            | $\mathbf{1}$     | 12     | 13                  | 14                    | 15     |
|--------------------------------------|-----------------|--------------------|-------------------------|--------------------------------------------------------|------------------------------------------------|----------------------------|----------------------------|-----------------|------------------|---------------|------------------|--------|---------------------|-----------------------|--------|
|                                      | 0,9901          | 10,9804            | 0,9709                  | 0,9615                                                 | $\sqrt{0.9524}$                                | 0,9434                     | $[0,9346]$ $0,9259$        |                 | 0.9174           | 0,9091        | 0,9009           | 0,8929 | $0,8850$   $0,8772$ |                       | 0,8696 |
| $\overline{2}$                       | 0.9803          | 10.9612            | 0.9426                  | 10.9246                                                | 0,9070                                         | 0,8900                     | 0,8734                     | 0,8573          | 0,8417           | 0,8264        | 0,8116           | 0,7972 | $0,7831$   0,7695   |                       | 0,7561 |
| 3                                    | 0,9706 0,9423   |                    | 0,9151                  | 0.8890                                                 | 0,8638                                         | 0,8396                     | 0,8163                     | $0.7938$ 0.7722 |                  | 0,7513        | 0,7312           | 0,7118 |                     | $0,6931$   $0,6750$   | 0,6575 |
| 4                                    | 0,9610 0,9238   |                    | 0,8885                  | 0,8548                                                 | 0,8227                                         | 0,7921                     | 0.7629                     | 0,7350          | $ 0,7084\rangle$ | 0,6830        | 0,6587           | 0,6355 | 0,6133   0,5921     |                       | 0,5718 |
| 5                                    | 0,9515 0.9057   |                    | 0,8626                  | $ 0,8219\rangle$                                       | $0,7835$   0,7473                              |                            | 0,7130                     | 0,6806 0,6499   |                  | 0,6209        | 0,5935           | 0,5674 | $0,5428$   0,5194   |                       | 0,4972 |
| 6                                    | $0,9420$ 0,8880 |                    | 0,8375                  | $ 0,7903\rangle$                                       | 0,7462                                         | 0,7050 0,6663              |                            | 0,6302 0,5963   |                  | [0, 5645]     | 0, 5346          | 0,5066 | $0,4803$   0,4556   |                       | 0,4323 |
| 7                                    | 0.9327          | 10,8706            | 0,8131                  | 0,7599                                                 | 0,7107                                         | 0,6651                     | 0,6227                     | 0,5835          | 0, 5470          | 0,5132        | 0,4817           | 0,4523 | 0,4251   0,3996     |                       | 0,3759 |
| 8                                    | 0,9235   0,8535 |                    | 0,7894                  | $\vert 0,7307 \vert$                                   |                                                | $0,6768$   0,6274   0,5820 |                            | 0,5403          | 0, 5019          | 0,4665        | 0,4339           | 0,4039 |                     | 0,3762   0,3506       | 0,3269 |
| 9                                    | 0.9143          | 10,8368            | 0,7664                  | 10.7026                                                | $\left[0,6446\right]0,5919\left[0,5439\right]$ |                            |                            | 0,5002          | 10,4604          | 0,4241        | 0,3909           | 0.3606 |                     | $0,3329$   $0,3075$   | 0,2843 |
| 10                                   | 0,9053 0,8203   |                    | 0,7441                  | $[0,6756]$ $[0,6139]$ $[0,5584]$ $[0,5083]$ $[0,4632]$ |                                                |                            |                            |                 | 0,4224           | 0,3855        | 0,3522           | 0,3220 | $0,2946$   0,2697   |                       | 0,2472 |
| 11                                   |                 | $0,8963$   0,8043  |                         | 0,7224   0,6496   0,5847   0,5268   0,4751             |                                                |                            |                            | 0,4289          | 0,3875           | 0,3505        | [0,3173]         | 0,2875 |                     | $0,2607$   0.2366     | 0,2149 |
| 12                                   |                 | 0,8874 0,7885      |                         | $0,7014$   0,6246                                      |                                                | $0,5568$   0,4970          | 0,4440                     | 0,3971          | 0,3555           | 0,3186 0,2858 |                  | 0,2567 |                     | $0,2307$   $0,2076$   | 0,1869 |
| 13                                   |                 | 0,8787   0,7730    |                         | $0,6810$   0,6006                                      |                                                |                            | $0,5303$   0,4688   0,4150 | 0,3677          | 0,3262           | 0,2897        | 0,2575           | 0,2292 |                     | $0,2042$   0,1821     | 0,1625 |
| 14                                   |                 | 0,8700 0,7579      | 0,6611                  | 10,5775                                                | 0,5051                                         | 0,4423                     | 0,3878                     | 0,3405          | 0,2992           | 0,2633        | 0,2320           | 0,2046 |                     | $0.1807$   0.1597     | 0,1413 |
| 15                                   |                 | $0,8613$   0,7430  |                         | $0,6419$   0,5553                                      | 0,4810                                         | $(0,4173)$ $(0,3624)$      |                            | 0,3152          | 0,2745 0,2394    |               | [0,2090]         | 0,1827 |                     | 0.1599 0.1401         | 0,1229 |
| 16                                   |                 | 0,8528 0,7284      | 0.6232                  | 0, 5339                                                |                                                | $0,4581$   0,3936   0,3387 |                            | 0,2919          | 0,2519           | 0,2176        | 0.1883           | 0,1631 |                     | $0.1415 \mid 0.1229$  | 0.1069 |
| 17                                   |                 | $0,8444$   0,7142  | 0.6050                  | 0, 5134                                                | 0,4363                                         |                            | 0,3714 0,3166              | 0,2703          | 0,2311           | 10.1978       | 0.1696           | 0,1456 |                     | $0.1252$ 0.1078       | 0,0929 |
| 18                                   |                 | $0,8360$   0,7002  | 0,5874                  | 0,4936                                                 | 0,4155                                         | 0,3503                     | 0,2959                     | 0,2502          | 0,2120 0,1799    |               | 0,1528           | 0,1300 |                     | $0.110\& 0.0946$      | 0,0808 |
| 19                                   |                 | $0,8277$   0,6864  | 0,5703                  | [0,4746]                                               | 0,3957                                         | 0,3305                     | 0,2765                     | 0,2317          | $ 0,1945\rangle$ | 0,1635        | 0,1377           | 0,1161 |                     | $[0,0981]$ 0,0829     | 0,0703 |
| 20                                   |                 | $0,8195$ $]0,6730$ | 0,5537                  | 10,4564                                                | 0,3769                                         |                            | $0,3118$   0,2584          | 0,2145          | [0,1784]0,1486   |               | $ 0,1240\rangle$ | 0,1037 |                     | $0,0868$ [ $0,0728$ ] | 0,0611 |

ДОДАТОК Е Таблиця Е.1 – Поточна вартість 1 грн у кінці *n* періоду

# Продовження таблиці Е.1

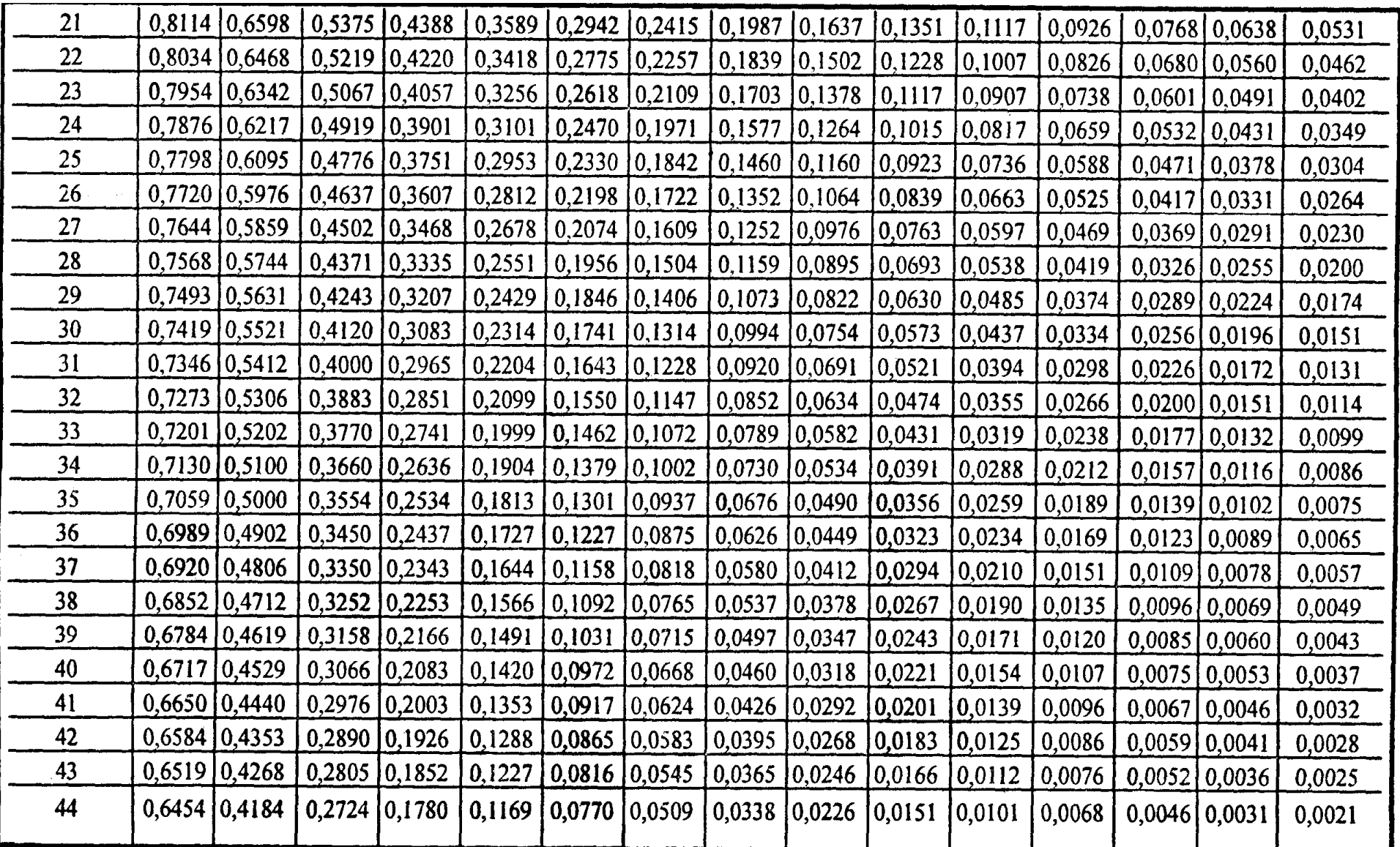

Продовження таблиці Е.1

| 45     | $0,6391$   $0,4102$           |               | $0,2644$ 0,1712   |        | $0,1113$   $0,0727$   $0,0476$   $0,0313$   $0,0207$           |        | 0,0137             | 0,0091 | 0,0061 |        | 0,0041 0,0027         | 0,0019 |
|--------|-------------------------------|---------------|-------------------|--------|----------------------------------------------------------------|--------|--------------------|--------|--------|--------|-----------------------|--------|
| 46     | $0,6327$ 0,4022               |               | $0,2567$ 0,1646   |        | $0,1060$   0,0685  0,0445  0,0290  0,0190  0,0125              |        |                    | 0,0082 | 0,0054 |        | $0,0036$ $0,0024$     | 0,0016 |
| 47     | $0,6265$ 0,3943               |               | 0,2493 0,1583     |        | $0,1009$   $0,0647$   $0,0416$   $0,0269$   $0,0174$           |        | 0,0113             | 0,0074 | 0,0049 |        | $0,0032$ $0,0021$     | 0,0014 |
| 48     | $0,6203$   $0,3865$           |               | 0,2420 0,1522     |        | 0,0961   0,0610   0,0389   0,0249   0,0160   0,0103            |        |                    | 0,0067 | 0,0043 |        | 0,0028 0,0019         | 0,0012 |
| 49     | $0,6141$ $0,3790$ $\vert$     |               | $0,2350$   0,1463 |        | $0,0916$   0,0575   0,0363   0,0230   0,0147                   |        | 0,0094             | 0,0060 | 0,0039 |        | $0,0025$ [ $0,0016$ ] | 0,0011 |
| 50     | $0,6080$ $0,3715$             |               | $0,2281$   0,1407 |        | $0,0872$   0,0543   0,0339   0,0213   0,0134   0,0085          |        |                    | 0,0054 | 0,0035 |        | $0,0022$ $0,0014$     | 0,0009 |
| 51     | $0,6020$   $0,3642$           |               | $0,2215$ 0.1353   |        | $0,0831$   0,0512  0,0317  0,0197  0,0123                      |        | 0,0077   0,0049    |        | 0,0031 |        | $0,0020$ $0,0013$     | 0,0008 |
| 52     | 0,5961 0,3571                 |               | $0,2150$ 0,1301   | 0,0791 | $0,0483$   0,0297   0,0183   0,0113                            |        | $\mid 0,0070 \mid$ | 0,0044 | 0,0028 | 0,0017 | 0,0011                | 0,0007 |
| 53     | 0,5902 0,3501                 |               | 0,2088 0,1251     |        | $0,0753$   0,0456   0,0277   0,0169   0,0104   0,0064          |        |                    | 0,0040 | 0,0025 |        | $0,0015$ $0,0010$     | 0,0006 |
| 54     | $0,5843$   $0,3432$           |               | $0,2027$ 0,1203   |        | $[0,0717]$ 0,0430   0,0259   0,0157   0,0095   0,0058   0,0036 |        |                    |        | 0,0022 |        | $0,0014$ $0,0008$     | 0,0005 |
| $55 -$ | $0,5785$ $0,3365$ $\parallel$ | 0.1968 0.1157 |                   |        | $0,0683$   0,0406   0,0242   0,0145   0,0087   0,0053          |        |                    | 0,0032 | 0.0020 |        | 0,0012 0,0007         | 0,0005 |
| 56     | $0,5728$ , $0,3299$           |               | $0,1910$ $0,1112$ |        | $0,0651$   0,0383   0,0226   0,0134   0,0080   0,0048          |        |                    | 0,0029 | 0,0018 | 0,0011 | 0,0007                | 0,0004 |
| 57     | $0,5671$   $0,3234$           |               | $0,1855$   0,1069 | 0,0620 | $0,0361$   0,0211   0,0124   0,0074   0,0044                   |        |                    | 0,0026 | 0.0016 |        | $0,0009$ $0,0006$     | 0,0003 |
| 58     | $0,5615$ $0,3171$             |               | $0,1801$ 0.1028   |        | $0,0590$   0,0341   0,0198   0,0115   0,0067   0,0040          |        |                    | 0,0024 | 0,0014 |        | $0,0008$ 0,0005       | 0,0003 |
| 59     | $0,5560$ $0,3109$ l           |               | $0,1748$ 0.0989   | 0,0562 | $0,0321$   $0,0185$   $0,0107$                                 | 0,0062 | 0,0036             | 0,0021 | 0,0012 |        | $0,0007$ $0,0004$     | 0,0003 |
| 60     | $0,5504$ 0,3048               | 0,1697        | 0,0951            | 0,0535 | $0,0303$   0,0173   0,0099                                     | 0,0057 | 0,0033             | 0,0019 | 0,0011 | 0,0007 | 0,0004                | 0,0002 |
|        |                               |               |                   |        |                                                                |        |                    |        |        |        |                       |        |

Продовження таблиці Е.1

| Ставка від-<br>. <u>с</u> отка, %<br>Періоди | 16                | 17                  | 18                     | 19                                                                                                | 20     | 21                                     | 22                                                                       | 23                | 24                                             | 25                                                                               | 26                                                                                        | 27               | 28                  | 29                  | 30     |
|----------------------------------------------|-------------------|---------------------|------------------------|---------------------------------------------------------------------------------------------------|--------|----------------------------------------|--------------------------------------------------------------------------|-------------------|------------------------------------------------|----------------------------------------------------------------------------------|-------------------------------------------------------------------------------------------|------------------|---------------------|---------------------|--------|
|                                              | 0,8621            | 0,8547              |                        |                                                                                                   |        |                                        |                                                                          |                   |                                                |                                                                                  | $0,8475$   0,8403   0,8333   0,8264   0,8197   0,8130   0,8065   0,8000   0,7937   0,7874 |                  |                     | $0,7813$   $0,7752$ | 0,7692 |
| 2                                            | $0,7432$ $0,7305$ |                     |                        | $0,7182$   0,7062   0,6944   0,6830   0,6719   0,6610   0,6504                                    |        |                                        |                                                                          |                   |                                                | 0,6400 0,6299                                                                    |                                                                                           | 0,6200           | $0,6104$   0,6009   |                     | 0,5917 |
| 3.                                           | $0,6407$ 0.6244   |                     | $0,6086$ $\mid 0.5934$ |                                                                                                   |        |                                        | $\vert 0.5787 \vert 0.5645 \vert 0.5507 \vert 0.5374 \vert 0.5245 \vert$ |                   |                                                | $\vert 0.5120 \vert 0.4999$                                                      |                                                                                           | 0,4882           | $0,4768$   0,4658   |                     | 0,4552 |
|                                              | 0,5523 0,5337     |                     | 0,5158 0,4987          |                                                                                                   |        |                                        | $[0,4823]$ $0,4665$ $[0,4514]$ $0,4369$                                  |                   | 0,4230                                         | 0,4096 0,3968                                                                    |                                                                                           | $ 0,3844\rangle$ | $0,3725$   0,3611   |                     | 0,3501 |
| 5                                            | $0,4761$   0,4561 |                     |                        | $0,4371$ $\mid 0,4190 \mid 0,4019 \mid 0,3855 \mid 0,3700 \mid 0,3552 \mid 0,3411 \mid$           |        |                                        |                                                                          |                   |                                                | 0,3277                                                                           | $ 0,3149\rangle$                                                                          | 0,3027           | $0,2910$   $0,2799$ |                     | 0,2693 |
| 6                                            | 0,4104 0.3898     |                     | $0,3704$ $0,3521$      |                                                                                                   |        |                                        | $[0,3349]$ $[0,3186]$ $[0,3033]$ $[0,2888]$ $[0,275]$                    |                   |                                                | 0,2621                                                                           | [0, 2499]                                                                                 | 0,2383           | $0,2274$   $0,2170$ |                     | 0,2072 |
| 7                                            | $0,3538$ 0.3332   |                     |                        | $0,3139$ $0,2959$ $0,2791$ $0,2633$ $0,2486$ $0,2348$ $0,2218$ $0,2097$                           |        |                                        |                                                                          |                   |                                                |                                                                                  | $\vert 0, 1983 \vert$                                                                     | 0,1877           | $0,1776$ 0,1682     |                     | 0,1594 |
| 8                                            | 0.3050 0.2848     |                     |                        |                                                                                                   |        |                                        |                                                                          |                   |                                                |                                                                                  | $0,2660$ $0,2487$ $0,2326$ $0,2176$ $0,2038$ $0,1909$ $0,1789$ $0,1678$ $0,1574$          | 0,1478           | $0,1388$   0,1304   |                     | 0,1226 |
| 9.                                           | $0,2630$ 0,2434   |                     |                        |                                                                                                   |        |                                        |                                                                          |                   |                                                | $0,2255$ $0,2090$ $0,1938$ $0,1799$ $0,1670$ $0,1552$ $0,1443$ $0,1342$ $0,1249$ |                                                                                           | 0,1164           | $0,1084$ 0,1011     |                     | 0,0943 |
| 10                                           | $0,2267$   0,2080 |                     |                        | $0,1911$   0,1756   0,1615   0,1486   0,1369   0,1262   0,1164   0,1074                           |        |                                        |                                                                          |                   |                                                |                                                                                  | [0,0992]                                                                                  | 0,0916           | $0.0847$   0,0784   |                     | 0,0725 |
| 11                                           |                   | $0,1954$   $0,1778$ |                        | $(0,1619)$ $(0,1476)$ $(0,1346)$ $(0,1228)$ $(0,1122)$ $(0,1026)$ $(0,0938)$                      |        |                                        |                                                                          |                   |                                                | [0,0859]                                                                         | $ 0,0787\rangle$                                                                          | 0,0721           | $0,0662$   $0,0607$ |                     | 0,0558 |
| 12                                           | $0,1685$   0,1520 |                     |                        | $\mid 0.1372 \mid 0.1240 \mid 0.1122 \mid 0.1015 \mid 0.0920 \mid 0.0834 \mid 0.0757 \mid 0.0687$ |        |                                        |                                                                          |                   |                                                |                                                                                  | 0,0625                                                                                    | 0,0568           | 0,0517  0,0471      |                     | 0,0429 |
| 13                                           | $0,1452$   0,1299 |                     | $0,1163$ $0,1042$      |                                                                                                   |        |                                        |                                                                          |                   |                                                | $(0,0935   0,0839   0,0754   0,0678   0,0610   0,0550   0,0496)$                 |                                                                                           | 0,0447           | $0,0404$   0,0365   |                     | 0,0330 |
| 14                                           | $0,1252$ [0,1110] |                     | $0,0985$ $0,0876$      |                                                                                                   |        |                                        | $\vert 0.0779 \vert 0.0693 \vert 0.0618 \vert 0.0551 \vert 0.0492 \vert$ |                   |                                                | [0,0440]                                                                         | [0,0393]                                                                                  | 0,0352           | $0,0316$   0,0283   |                     | 0,0254 |
| $15 -$                                       | $0,1079$ 0.0949   |                     | $0,0835$ $0,0736$      |                                                                                                   |        | 0,0649 0,0573 0,0507                   |                                                                          | 0,0448 0,0397     |                                                | 0,0352                                                                           | 0,0312                                                                                    | 0,0277           | $0,0247$   $0,0219$ |                     | 0,0195 |
| $16 -$                                       | $0,0930$ $0,0811$ |                     | $0,0708$ 0.0618        |                                                                                                   |        | $0,0541$   0,0474   0,0415             |                                                                          | $0,0364$ $0,0320$ |                                                | 0,0281                                                                           | [0,0248]                                                                                  | 0,0218           | $0,0193$   $0,0170$ |                     | 0,0150 |
| 17                                           | 0.0802            | 10,0693             | $0,0600$ $0,0520$      |                                                                                                   |        | $\{0,0451\}$ $\{0,0391\}$ $\{0,0340\}$ |                                                                          | 0,0296 0,0258     |                                                | 10,0225                                                                          | 10,0197                                                                                   | 0,0172           | $0,0150$   0,0132   |                     | 0,0116 |
| 18                                           | 0,0691            | 10,0592             | $0,0508$ 0,0437        |                                                                                                   |        | $0,0376$ 0,0323 0,0279                 |                                                                          | $ 0,0241\rangle$  | 0,0208                                         | 0,0180                                                                           | 0,0156                                                                                    | 0,0135           | $0,0118$   $0,0102$ |                     | 0,0089 |
| 19                                           | 0,0596 0,0506     |                     | $0,0431$   0,0367      |                                                                                                   | 0,0313 | 0,0267 0,0229                          |                                                                          |                   | $\vert 0.0196 \vert 0.0168 \vert 0.0144 \vert$ |                                                                                  | 0,0124                                                                                    | 0,0107           | $0,0092$   $0,0079$ |                     | 0,0068 |

# Продовження таблиці Е.1

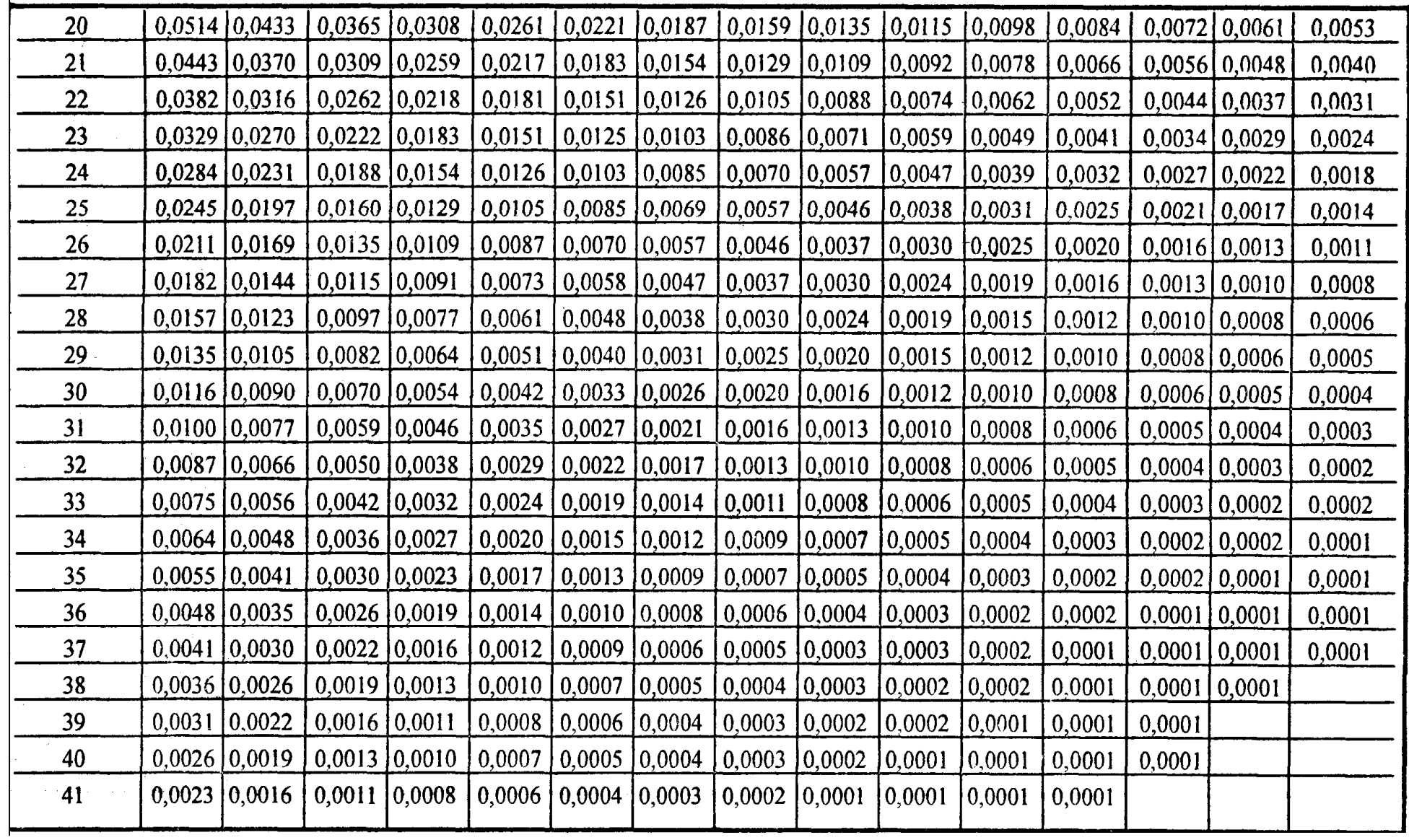

# Закінчення таблиці Е.1

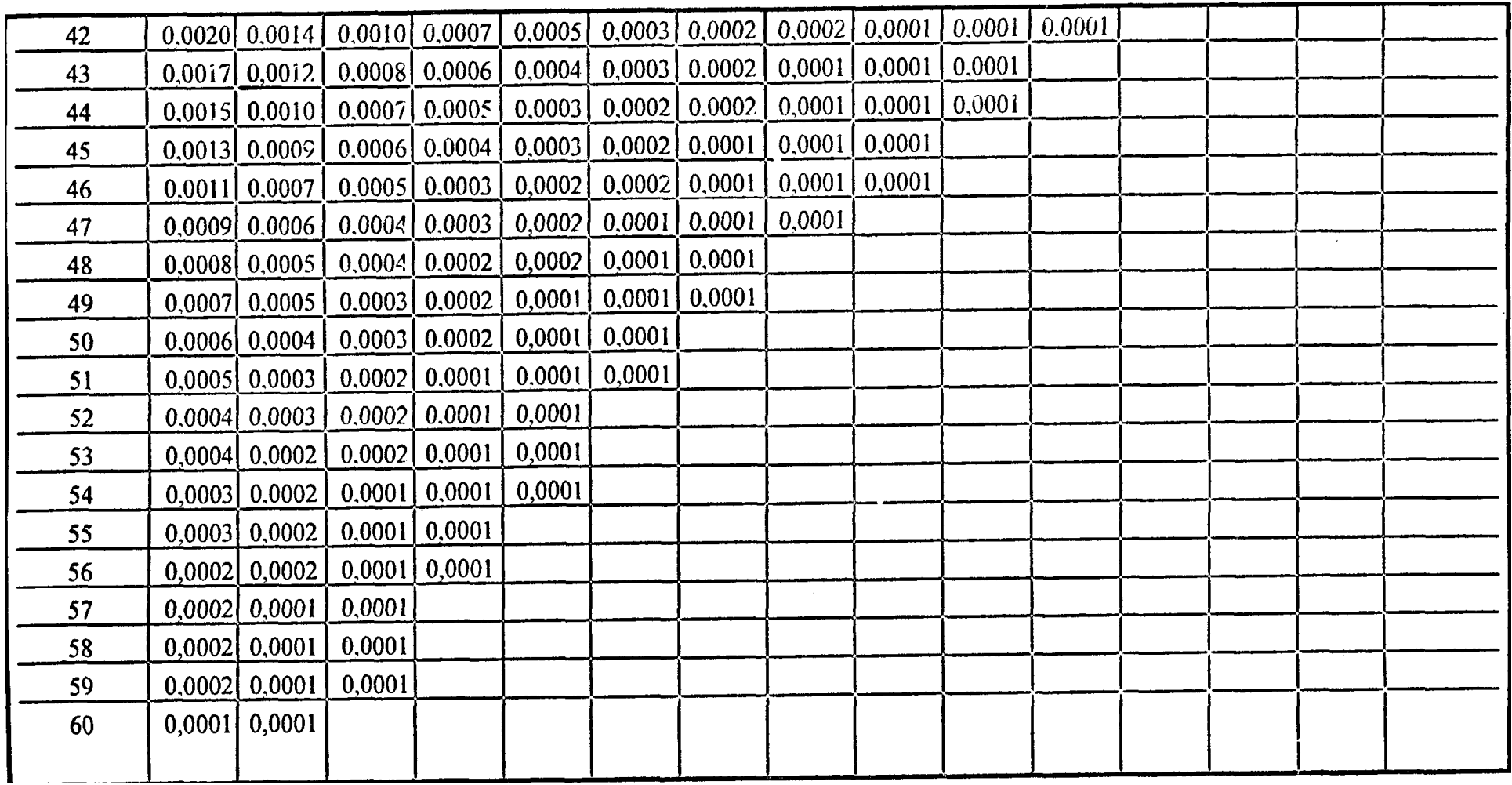

Виробничо-практичне видання

Методичні рекомендації до виконання розрахунково-графічної роботи з дисципліни

## **«ІННОВАЦІЙНІ ТЕХНОЛОГІЇ В ТУРИЗМІ»**

*(для студентів 5 курсу всіх форм навчання, освітньо-кваліфікаційного рівня «магістр» спеціальностей 241 – Готельно-ресторанна справа, 242 – Туризм)*

Укладач **ВЛАЩЕНКО** Наталія Миколаївна

Відповідальний за випуск *І. М. Писаревський*

Редактор *В. І. Шалда*

Комп'ютерне верстання *І. В. Волосожарова*

План 2018, поз. 369 М

Підп. до друку 14.08.2018 Формат 60×84/16. Друк на різографі Ум. друк. арк. 1,5. Тираж 50 пр. Зам. №

Видавець і виготовлювач: Харківський національний університет міського господарства імені О. М. Бекетова, вул. Маршала Бажанова, 17, Харків, 61002. Електронна адреса: rectorat@kname.edu.ua Свідоцтво суб'єкта видавничої справи: ДК № 5328 від 11.04.2017.